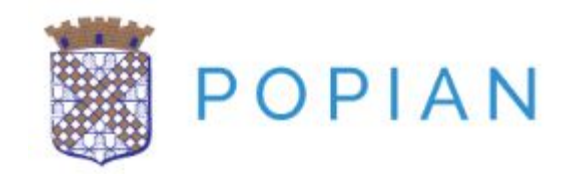

# Plan Local d'Urbanisme

# 6.1.1 – Liste des Servitudes d'Utilité Publique

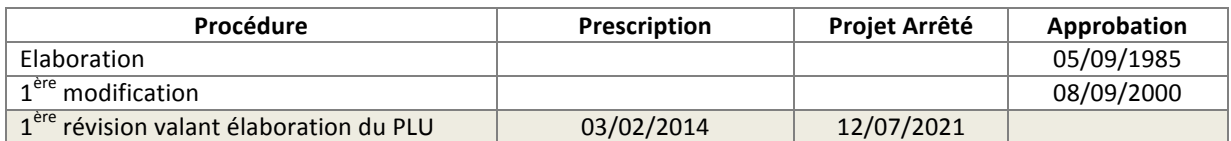

# Urbanis

#### **Agence de Nîmes**

188, Allée de l'Amérique Latine 30900 NÎMES Tél. 04 66 29 97 03 Fax 04 66 38 09 78 nimes@urbanis.fr

**Mairie de Popian**

Le Château 2 Avenue de L'Aurelle 34230 POPIAN Tél. 04 67 57 52 25

# **Introduction**

Conformément à l'article R.151-43 du Code de l'urbanisme, les annexes au Plan Local d'Urbanisme comprennent les servitudes d'utilité publique affectant l'utilisation du sol.

#### **SERVITUDES RELATIVES A LA CONSERVATION DU PATRIMOINE**

#### **A – Patrimoine naturel**

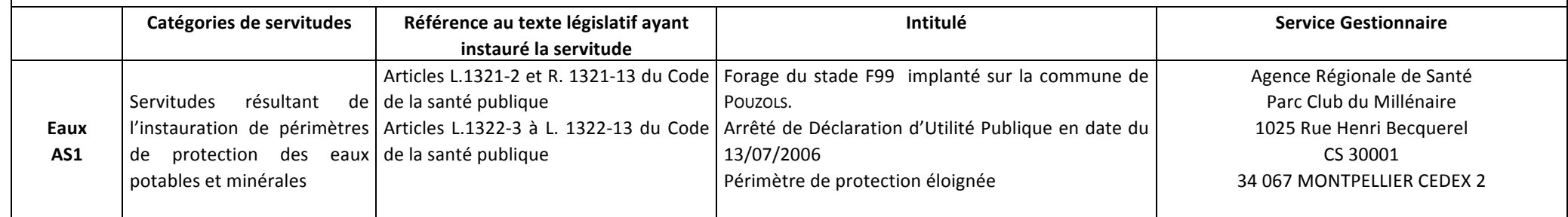

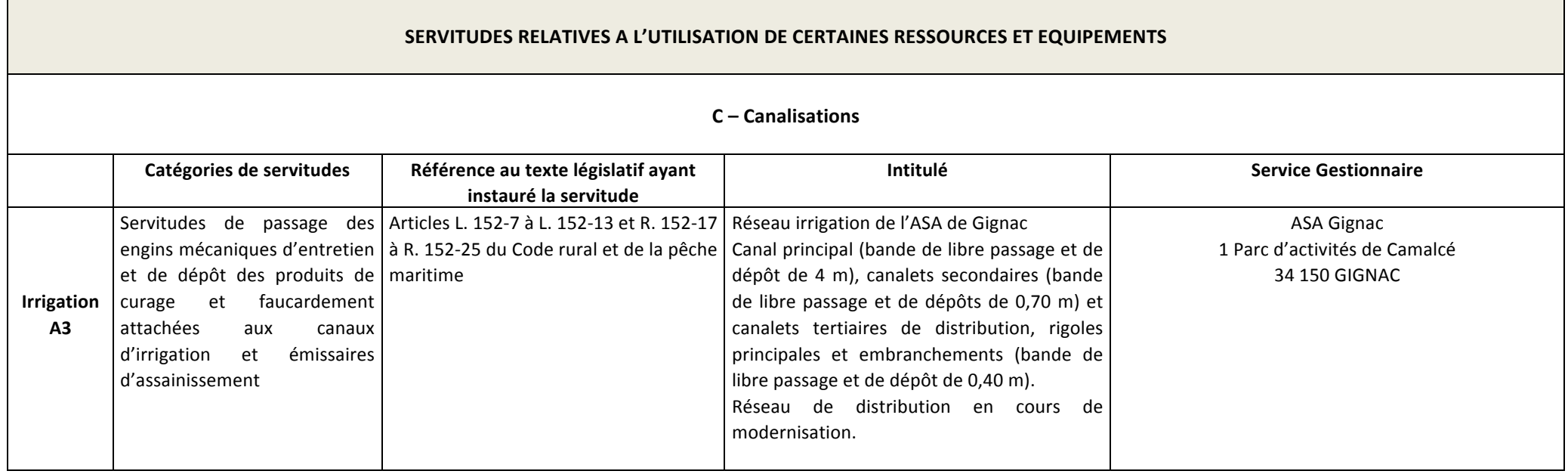

de numérisation

# Servitude AS1

Servitude résultant de l'instauration de périmètres de protection des eaux potables et minérales

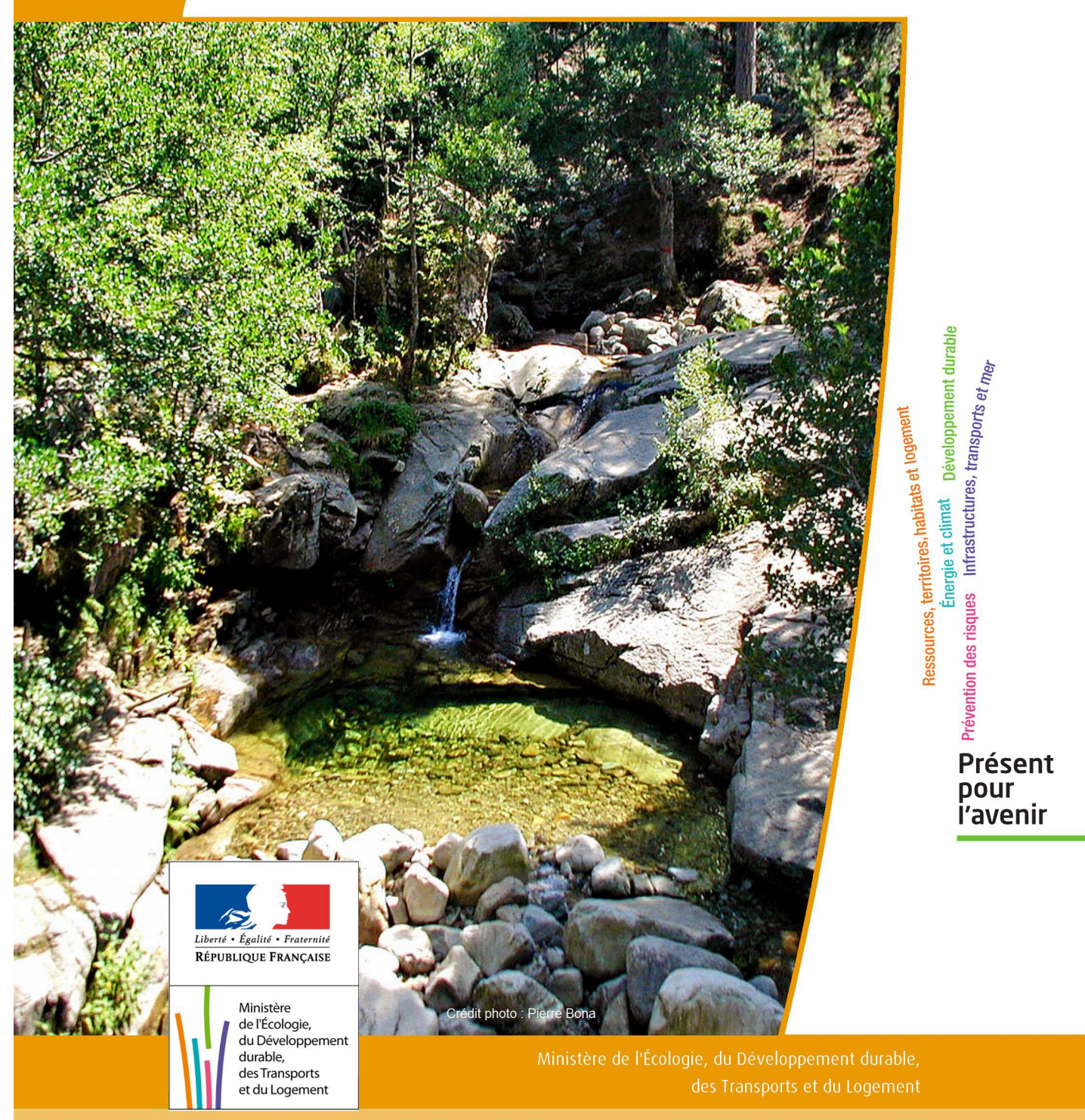

# SERVITUDE DE TYPE AS1

# **a) SERVITUDES ATTACHEES A LA PROTECTION DES EAUX POTABLES b) SERVITUDES ATTACHEES A LA PROTECTION DES EAUX MINERALES**

Servitudes reportées en annexe de l'article R. 126-1 du Code de l'urbanisme dans les rubriques :

#### I - Servitudes relatives à la conservation du patrimoine B - Patrimoine naturel c) Eaux

# **1 - Fondements juridiques**

# 1.1 - Définition

Il convient de distinguer deux catégories de servitudes de protection des eaux, à savoir :

a) Les périmètres de protection institués en vertu des articles L. 1321-2 et R. 1321-13 du Code de la Santé publique autour de points de prélèvement d'eau destinée à l'alimentation des collectivités humaines , en vue d'assurer la protection de la qualité de cette eau, qu'il s'agisse de captage d'eaux de source, d'eaux souterraines ou d'eaux superficielles (cours d'eau, lacs, retenues,…) :

- périmètre de protection immédiate dont les terrains sont à acquérir en pleine propriété par le bénéficiaire de la DUP et à l'intérieur duquel toute activité est interdite en dehors de celles expressément autorisées par l'acte déclaratif d'utilité publique ; périmètre obligatoirement clos sauf impossibilité matérielle ou obstacle topographique naturel assurant une protection équivalente,

- périmètre de protection rapprochée à l'intérieur duquel peuvent être interdits ou réglementés toutes sortes d'installations, travaux, activités, dépôts, ouvrages, aménagement ou occupation des sols de nature à nuire directement ou indirectement à la qualité des eaux,

- le cas échéant, périmètre de protection éloignée à l'intérieur duquel peuvent être réglementés les installations, travaux, activités, dépôts, ouvrages, aménagement ou occupation des sols et dépôts ci-dessus mentionnés.

b) Le périmètre de protection institué en vertu des articles L. 1322-3 à L. 1322-13 du Code de la Santé pu blique autour d'une source d'eau minérale déclarée d'intérêt public, en vue d'éviter toute altération ou diminution de cette source. Il s'agit d'un périmètre à l'intérieur duquel :

- aucun sondage, aucun travail souterrain ne peuvent être pratiqués sans autorisation préalable du représentant de l'État dans le département,

- il peut être fait obligation de déclarer, au moins un mois à l'avance, des fouilles, tranchées pour extraction de matériaux ou tout autre objet, fondations de maisons, caves ou autres travaux à ciel ouvert,

- les autres activités, dépôts ou installations de nature à nuire directement ou indirectement à la qualité des eaux peuvent également être soumis à autorisation ou à déclaration par le décret instaurant le périmètre,

- les travaux, activités, dépôts ou installations précités et entrepris, soit en vertu d'une autorisation régulière, soit après une déclaration préalable, peuvent, sur la demande du propriétaire de la source, être interdits par le représen tant de l'État dans le département.

# 1.2 - Références législatives et réglementaires

#### a) Concernant les périmètres de protection des eaux potables :

Anciens textes :

- Code rural ancien : article 113 modifié par la loi n° 64-1245 du 16 décembre 1964 art. 27 et abrogé par l'ordonnance n°2000-914 du 18 septembre 2000 relative à la partie législative du code de l'environnement - Code de la santé publique :

• article 19 créé par par le décret n°53-1001 du 05 octobre 1953 portant codification des textes législatifs concernant la santé publique et instituant un seul périmètre de protection

• article 20 substitué à l'article 19 par l'ordonnance n°58-1265 du 20 décembre 1958 - modifié par la loi n° 64-1245 du 16 décembre 1964 relative au régime et à la répartition des eaux et à la lutte contre leur pollution, instituant plusieurs périmètres de protection

- Décret n°61-859 du 01 août 1961 pris pour l'application de l'article 20 du Code de la santé publique, modifié par l'article 7 de la loi n°64-1245 précitée et par le décret n° 67-1093 du 15 décembre 1967, puis abrogé et remplacé par le décret 89-3 du 03 janvier 1989 relatif aux eaux destinées à la consommation humaine à l'exclusion des eaux minérales naturelles (art. 16), lui même abrogé et remplacé par le décret n°2001-1220 abrogé, à son tour, par le décret de codification n°2003-462.

- Arrêtés pris pour l'application des décrets susvisés : arrêté du 10 juillet 1989 modifié abrogé par arrêté du 24 mars 1998 lui-même abrogé par arrêté du 26 juillet 2002.

Textes en vigueur :

- Code de l'environnement : article L215-13 se substituant à l'article 113 de l'ancien code rural,

- Code de la santé publique :

• article L.1321-2 issu de l'ordonnance de recodification n° 2000-548 du 15 juin 2000,

• article L. 1321-2-1 créé par la loi n°2004-806 du 9 août 2004 - art. 58,

• articles R. 1321-6 et suivants créés par décret n°2003-462 du 21 mai 2003 relatif aux dispositions réglementaires des parties I, II et III du Code de la Santé publique.

- Circulaire du 24/07/1990 relative à la mise en place des périmètres de protection,

- Guide technique - Protection des captages d'eau, publié en mai 2008 et consultable sur le site Internet du Ministère de la santé.

b) Concernant les périmètres de protection des eaux minérales :

Anciens textes :

- Ordonnance royale du 18 juin 1823 relative au règlement sur la police des eaux minérales,

- Loi du 14 juillet 1856 relative à la déclaration d'intérêt public et au périmètre de protection des sources,

- Décret d'application du 08 septembre 1856, modifié par décret du 02 décembre 1908 et par décret du 30 avril 1930,

- Articles L.735 et suivants du code de la santé publique créés par le décret en conseil d'État n°53-1001 du 05 octobre 1953 portant codification des textes législatifs concernant la santé publique, conformément à la loi n°51-518 relative à la procédure de codification,

- Note technique « Contexte environnemental » n°16 (octobre 1999) du Secrétariat d'État à l'Industrie, note conjointe de la Division nationale des eaux minérales et du thermalisme (DNEMT) et du Bureau de recherches minières et géologiques (BRGM).

Textes en vigueur :

- Code de la santé publique :

• articles L.1322-3 à L.1322-13 issus de l'ordonnance de recodification n° 2000-548 du 15 juin 2000 et modifié par la loi n°2004-806 du 09 août 2004,

• articles R. 1322-17 et suivants issus du décret 2003-462 du 21 mai 2003.

- Arrêté du 26 février 2007 relatif à la constitution des dossiers de demande de déclaration d'intérêt public d'une source d'eau minérale naturelle, d'assignation d'un périmètre de protection et de travaux dans le périmètre de protection,

- Circulaire DGS/EA4 n°2008-30 du 31 janvier 2008 relative à la sécurité sanitaire des eaux minérales naturelles et son annexe III,

- Circulaire DGS n° 2001/305 du 02 juillet 2001 relative à l'opération de mise à jour par le BRGM des coordonnées Lambert II étendues et des codes de la banque de données du sous-sol (BSS) des captages d'eau. Données essentielles de SISE-EAUX.

# 1.3 - Bénéficiaires et gestionnaires

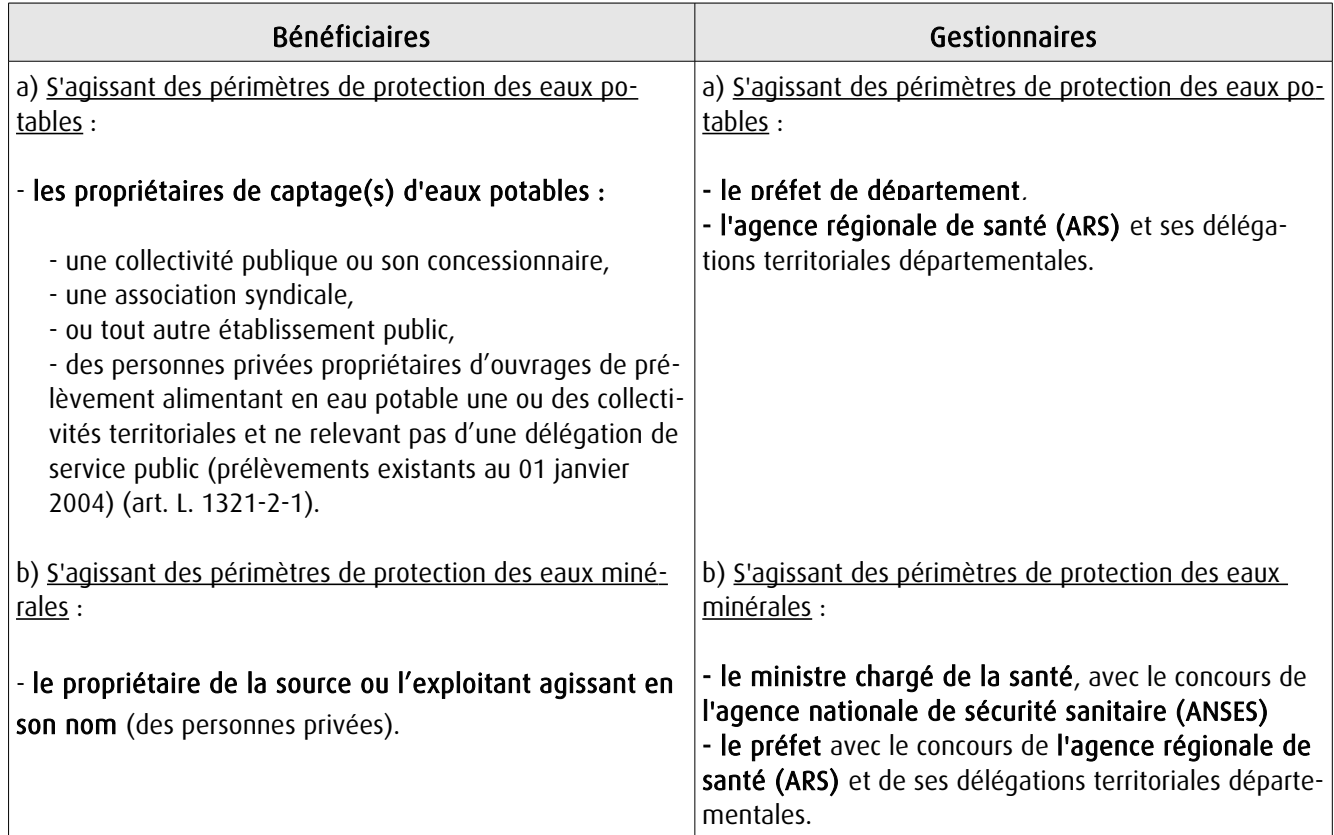

# 1.4 - Procédure d'instauration, de modification ou de suppression

#### Procédure d'instauration :

#### a) Concernant les périmètres de protection des eaux potables.

Par acte déclaratif d'utilité publique, à savoir :

- soit l'arrêté préfectoral autorisant l'utilisation d'eau en vue de la consommation humaine et déclarant d'utilité publique l'instauration ou la modification de périmètres de protection autour du point de prélèvement ( art. R. 1321-6 et R. 1321-8),

- soit un arrêté préfectoral autonome déclarant d'utilité publique l'instauration ou la modification de périmètres de protection, notamment pour des captages existants déjà autorisés ou autour d'ouvrages d'adduction à écoulement libre ou de réservoirs enterrés,

- après enquête publique préalable à la DUP et conduite conformément au Code de l'expropriation (article R. 11-3- I).

Le dossier soumis à enquête publique comprend notamment :

- un rapport géologique déterminant notamment les périmètres de protection à assurer autour des ouvrages captants ,

- un plan de situation du ou des points de prélèvement, du ou des installations de traitement et de surveillance ;

- un plan parcellaire faisant apparaître, conformément à la circulaire du 24 juillet 1990, le périmètre délimitant les immeubles à exproprier et les périmètres limitant l'utilisation du sol,

- un support cartographique présentant l'environnement du captage et localisant les principales sources de pollution.

#### b) Concernant les périmètres de protection des eaux minérales.

Après autorisation d'exploitation de la source d'eau minérale naturelle concernée.

Après déclaration d'intérêt public de ladite source (DIP).

Sur demande d'assignation d'un périmètre (DPP) adressée au Préfet par le titulaire de l'autorisation d'exploiter.

#### (NB : les trois dossiers peuvent être déposés conjointement, mais la DIP ne vaut pas autorisation d'exploiter et la DDP est subordonnée à l'attribution de la DIP) :

- instruction locale par le préfet avec le concours du directeur général de l'Agence régionale de santé qui recueille l'avis de l'hydrogéologue agréé en matière d'hygiène publique.

- enquête publique réalisée, à compter de l'entrée en vigueur de la loi ENE du 12 juillet 2010, conformément au chapitre III du titre II du livre Ier du code de l'environnement,

- rapport de synthèse du directeur général de l'agence régionale de santé sur la demande et sur les résultats de l'enquête,

- avis du Conseil départemental de l'environnement et des risques sanitaires et technologiques ,

- un décret en Conseil d'Etat statue sur la demande de déclaration d'intérêt public d'une source d'eau minérale naturelle et d'assignation d'un périmètre de protection sur rapport du ministre chargé de la santé,

Pièces pouvant figurer, parmi d'autres, au dossier soumis à enquête publique

Aux termes du décret modifié portant application de la loi du 08 septembre 1956 :

- un plan à l'échelle d'un dixième de millimètre par mètre représentant les terrains à comprendre dans le périmètre et sur lequel sont indiqués l'allure présumée de la source et son point d'émergence .

- ou un plan à l'échelle de 1 millimètre par mètre, lorsque la surface des terrains est inférieure à 10 hectares (échelle obligatoire pour toute partie du plan située en agglomération).

Selon la note technique n°16 susvisée :

- des documents cartographiques au 1/100 000 et 1/25 000 donnant la situation de la source et des installations d'exploitation

- un plan à une échelle adaptée à l'importance de la surface du périmètre, avec indication des limites de celui-ci. Doivent y figurer les dépôts, installations et activités susceptibles d'avoir un impact sur la qualité de l'eau minérale.

En vertu de l'arrêté du 26 février 2007 :

- un plan général de situation, à une échelle adaptée, indiquant les implantations des installations et l'emprise du périmètre de protection sollicité.

#### Procédure de modification :

Même procédure et mêmes formes que pour l'instauration de ces périmètres.

#### Procédure de suppression :

Aucune précision dans les textes, sauf concernant les ouvrages de prélèvements, propriétés de personnes privées et ne relevant pas de délégation de service public (cf. art. L.1321-2-1 dernier alinéa : «Les interdictions, les réglementations et autres effets des dispositions des précédents alinéas [telles que l'instauration de périmètres] cessent de s'appliquer de plein droit dès lors que le point de prélèvement n'alimente plus en totalité le service public de distribution d'eau destinée à la consommation humaine»).

# 1.5 - Logique d'établissement

#### 1.5.1 - Les générateurs

#### a) Concernant les périmètres de protection des eaux potables :

- un point de prélèvement :

- un ou plusieurs captages proches exploités par le même service,
- un ou plusieurs forages proches exploités par le même service,
- une ou plusieurs sources proches exploitées par le même service,
- un champ captant,
- une prise d'eau de surface (en cours d'eau ou en retenue).
- l'usine de traitement à proximité de la prise d'eau,
- un ouvrage d'adduction à écoulement libre,
- un réservoir.

#### b) Concernant les périmètres de protection des eaux minérales :

- une source d'eau minérale naturelle.

#### 1.5.2 - Les assiettes

#### a) Concernant les périmètres de protection des eaux potables :

- un périmètre de protection immédiate qui peut faire l'objet d'un emplacement réservé au POS/PLU,
- un périmètre de protection rapprochée,
- un périmètre de protection éloignée.

A noter que :

- ces périmètres peuvent comporter des terrains disjoints (notamment des périmètres « satellites » de protection immédiate autour de zones d'infiltration en relation directe avec les eaux prélevée),

- les limites des périmètres rapprochés et éloignés suivent si possible les limites cadastrales (communes ou parcelles) et géographiques (cours d'eau, voies de communication).

#### b) Concernant les périmètres de protection des eaux minérales :

- un seul périmètre qui peut porter sur des terrains disjoints.

 A noter : qu'il peut apparaître sur les plans un périmètre sanitaire d'émergence (PSE) délimité par l'acte d'autorisation d'exploiter, périmètre obligatoirement clôturé à l'intérieur duquel des servitudes de droit privé peuvent être constituées par conventions entre l'exploitant et d'éventuels propriétaires de terrains situés dans ce périmètre (art. R. 1322-16 du Code de la santé publique).

# **2 - Bases méthodologiques de numérisation**

# **2.1 - Définition géométrique**

### 2.1.1 - Les générateurs

Pour les 2 types de servitudes AS1 on privilégiera la saisie des coordonnées (X, Y) du point de captage ou de la source minérale.

#### 2.1.2 - Les assiettes

#### 1) Périmètres protection captage eau potable

C'est les 3 types de périmètres de protection, représentés par des polygones fermés, avec la proximité croissante par rapport au point de captage.

#### 1- périmètre immédiat (PI) – obligatoire

- 2- périmètre rapproché (PR) facultatif
- 3- périmètre éloigné (PE) facultatif

Exemple de représentation :

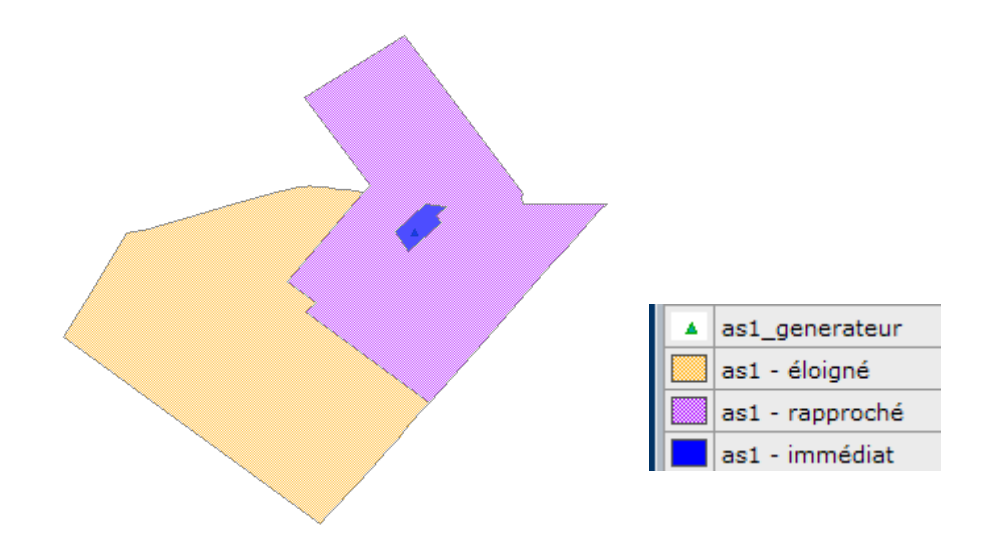

#### Remarque :

- le générateur point de captage est situé à l'intérieur du périmètre immédiat, et est associé à une commune, - on se rapprochera le plus possible du plan parcellaire de l'arrêté ou de la DUP.

#### 2) Eau minérale

Il s' agit d'un seul périmètre de protection de la source minérale.

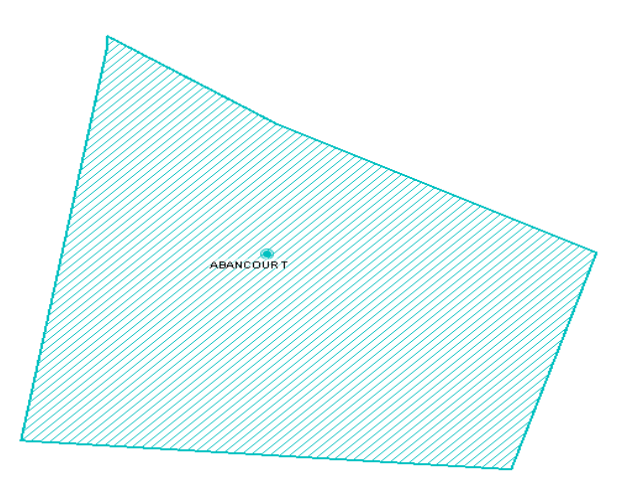

# 2.2 - Référentiels géographiques et niveau de précision

- Référentiels : Les générateurs sont numérisés soit sur du PCI vecteur ou préférentiellement sur un référentiel à grande échelle BD parcellaire ou Orthophotoplan.
- Précision : Échelle de saisie maximale, le cadastre Échelle de saisie minimale, le 1/2000

# **3 - Numérisation et intégration**

# 3.1 - Numérisation dans MapInfo

### 3.1.1 - Préalable

Télécharger à partir du site du PND Urbanisme (http://ads.info.application.i2/rubrique.php3?id\_rubrique=178) les documents suivants :

- la documentation sur la structure des fichiers MapInfo,
- les modèles de fichiers MapInfo (actes, générateurs, assiettes, liens sup / communes)

### 3.1.2 - Saisie de l'acte

Ouvrir le fichier modèle XX ACT.tab puis l'enregistrer sous le nom AS1 ACT.tab.

Saisir les données alphanumériques liées aux actes conformément aux consignes de saisie figurant au *chapitre 2* du document Structure des modèles mapinfo.odt.

### 3.1.3 - Numérisation du générateur

#### Recommandations :

Privilégier :

- la numérisation au niveau départemental.

#### Précisions liées à GéoSUP :

2 types de générateurs sont possibles pour une sup AS1 :

- un point : correspondant au centroïde du point de captage (ex. : une source),
- un polygone : correspondant aux zones de captage de type surfacique (ex. : accès à la zone de captage).

Remarque : plusieurs générateurs et types de générateur sont possibles pour une même servitude AS1 (ex. : une source et sa zone de captage).

#### Numérisation :

Ouvrir le fichier XX\_SUP\_GEN.tab puis l'enregistrer sous le nom AS1\_SUP\_GEN.tab.

Si le générateur est de type ponctuel :

- placer le symbole sur le centroïde du point de captage à l'aide de l'outil symbole [10] (police MapInfo 3.0 Compatible, taille 12, symbole étoile, couleur noir).

Si le générateur est de type surfacique :

- dessiner les zones de captage à l'aide de l'outil polygone  $\Box$  (trame transparente, ligne continu, épaisseur 1 pixel).

Si plusieurs générateurs sont associés à une même servitude :

- dessiner les différents générateurs à l'aide des outils précédemment cités puis assembler les en utilisant l'option Objets / Assembler. Penser ensuite à compacter la table MapInfo.

Remarque :

Ne pas assembler des générateurs de types différents (ex. : un point avec une surface). Les générateurs assemblés doivent être similaires pour pouvoir être importés dans GéoSup.

#### Saisie des données alphanumériques associées :

Saisir les données alphanumériques liées à la création du générateur conformément aux consignes de saisie figurant au chapitre 3 du document Structure des modèles mapinfo.odt.

Si plusieurs générateurs sont associés à une même servitude le champ NOM SUP devra être saisi de façon similaire pour tous les objets créés. En revanche le champ NOM\_GEN devra être saisi de façon distinct.

Pour différencier le type de représentation graphique du générateur dans GéoSup (potables ou minérales), le champ CODE\_CAT doit être alimenté par 2 sous codes :

- AS1 EP pour les eaux potables,

- AS1 EM pour les eaux minérales.

### 3.1.4 - Création de l'assiette

#### Précisions liées à GéoSUP :

1 seuls type d'assiette est possible pour une sup AS1 :

- une surface : correspondant aux zones de protection des captages d'eau (immédiat, rapproché, éloigné, minérale).

#### Numérisation :

Si l'assiette est un périmètre de protection de type zone tampon :

- une fois la numérisation des générateurs entièrement achevée, faire une copie du fichier AS1\_SUP\_GEN.tab et l'enregistrer sous le nom AS1\_ASS.tab,

- ouvrir le fichier AS1\_ASS.tab puis créer un tampon de x mètres en utilisant l'option Objet / Tampon de MapInfo.

Modifier ensuite la structure du fichier AS1 ASS.tab conformément aux consignes de saisie figurant au *chapitre 4* du document *Structure des modèles mapinfo.odt* tout en gardant les champs NOM\_SUP, CODE\_CAT, NOM\_GEN.

Si l'assiette est un périmètre de protection modifié :

- ouvrir le fichier XX ASS.tab puis l'enregistrer sous le nom AS1 ASS.tab.

- dessiner les périmètres modifiés à l'aide de l'outil polygone  $\Box$  (trame transparente, ligne continu, épaisseur 1 pixel)

Si plusieurs assiettes sont associés à une même servitude :

- dessiner les différentes assiettes à l'aide des méthodes précédemment citées puis assembler les en utilisant l'option Objets / Assembler. Penser ensuite à compacter la table MapInfo.

#### Saisie des données alphanumériques associées :

Saisir les données alphanumériques liées aux générateurs conformément aux consignes de saisie figurant au chapitre 4 du document Structure des modèles mapinfo.odt.

Important :

Pour différencier le type de représentation graphique du générateur dans GéoSup (privé ou publique), le champ CODE\_CAT doit être alimenté par 2 sous codes :

- AS1\_EP pour les eaux potables,

- AS1 EM pour les eaux minérales.

Pour différencier le type d'assiette dans GéoSup (zone de protection), le champ TYPE\_ASS doit être en adéquation avec le type de catégorie saisi dans le champ CODE\_CAT :

- pour la catégorie AS1\_EP - eaux potables le champ TYPE\_ASS doit être égale à Zone de protection eau minérale ou Protection immédiate ou Protection rapprochée ou Protection éloigné (respecter la casse), - pour la catégorie AS1 EM - eaux minérales le champ TYPE ASS doit être égale à Zone de protection eau minérale ou Protection immédiate ou Protection rapprochée ou Protection éloigné (respecter la casse).

# 3.1.5 - Lien entre la servitude et la commune

Ouvrir le fichier XX LIENS SUP COM.tab puis l'enregistrer sous le nom AS1\_SUP\_COM.tab.

Saisir toutes les communes impactées par l'emprise (assiette) de la servitude, conformément aux consignes de saisie figurant au chapitre 5 du document Structure des modèles mapinfo.odt.

# 3.2 - Données attributaires

Consulter le document de présentation au paragraphe "règles de nommage des objets" (page 6/11) ainsi que le modèle conceptuel SUP du CNIG et/ou le standard COVADIS SUP.

# 3.3 - Sémiologie

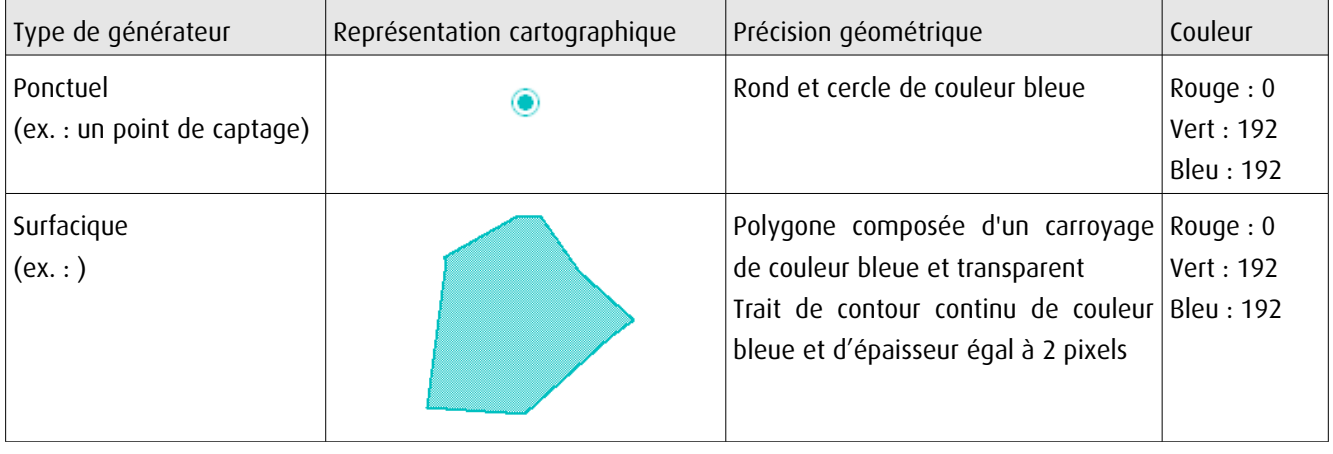

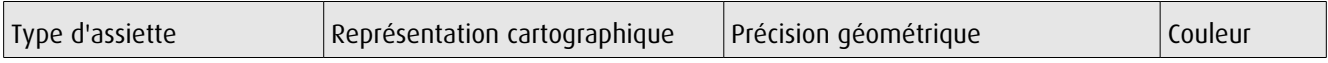

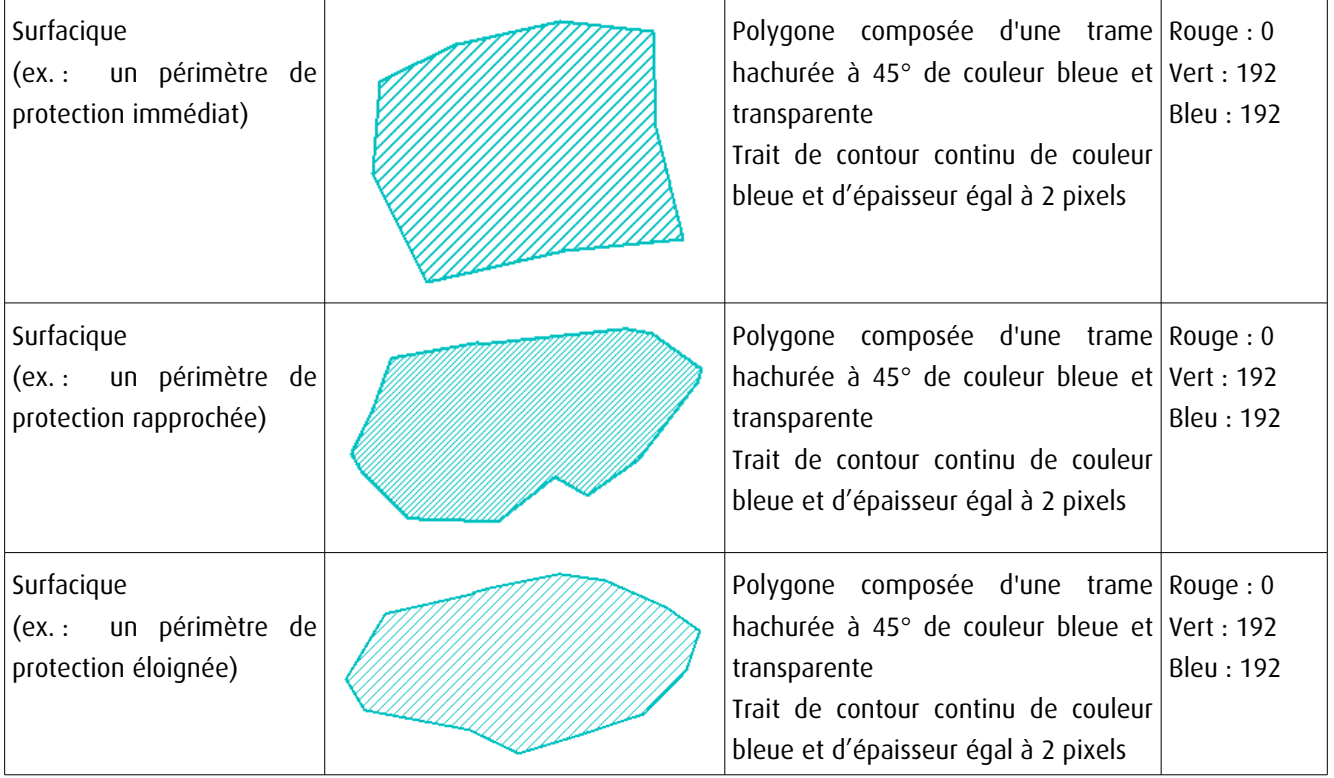

# 3.4 - Intégration dans GéoSup

Importer les fichiers MapInfo dans l'ordre suivant :

- les actes,
- les sup et les générateurs,
- les assiettes,
- les liens sup / communes,

conformément aux consignes figurant aux chapitres 4, 5, 6, et 7 du document Import\_GeoSup.odt.

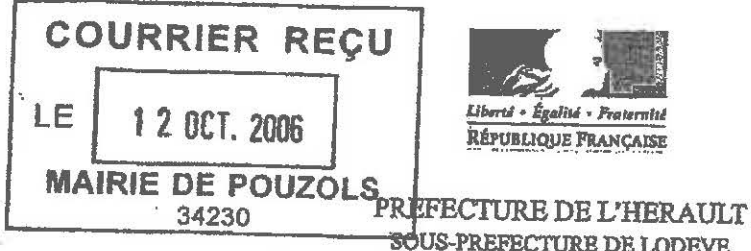

**SERVICE COORDONATEUR** Direction départementale des Affaires Sanitaires et sociales .

#### Le Préfet de la région Languedoc-Roussillon Préfet de l'Hérault

#### ARRETE n°06-III-51

- OBJET : Commune de POUZOLS Forage du Stade F99
	- Arrêté portant déclaration d'utilité publique
	- · des travaux de renforcement des ressources en eau potable
	- · de la dérivation des eaux souterraines
	- · de l'instauration des périmètres de protection

Arrêté portant autorisation de distribuer au public de l'eau destinée à la consommation humaine

Arrêté portant autorisation de traitement de l'eau distribuée

Arrêté valant récepissé de déclaration de prélèvement au titre des articles L214-1 à L214-6 du Code de l'environnement (rubrique 1-1-1 de la nomenclature instaurée par le décret 93-743 du 29 mars 1993 modifié).

- W le Code général des collectivités territoriales ;
- le Code de l'expropriation; W
- VU le Code de l'environnement et notamment l'article L.215-13 relatif à l'autorisation de dérivation des eaux dans un but d'intérêt général et les articles L.214-1 à L.214-6 ;
- le Code de la santé publique ; W
- le Code de l'urbanisme et notamment, les articles L 126-1 et R 126-1 à R 126-2; **VU**
- W le Code de justice administrative:
- l'ordonnance n°2004-637 du 1er juillet 2004 relative à la simplification de la composition et du fonctionnement des w commissions administratives et à la réduction de leur nombre;
- l'ordonnance n° 2005-727 du 30 juin 2005 portant diverses dispositions relatives à la simplification des **W** commissions administratives:
- la loi n° 83-630 du 12 juillet 1983 relative à la démocratisation des enquêtes publiques et à la protection de **W** l'environnement:
- le décret n° 77-1141 du 12 octobre 1977 pris pour l'application de l'article 2 de la loi n° 76-629 du 10 juillet 1976 VU relative à la protection de la nature ;
- le décret n° 85-453 du 23 avril 1985 pris pour l'application de la loi n° 83-630 du 12 juillet 1983; **VU**
- **VU** le décret n° 93-742 du 29 mars 1993 relatif aux procédures d'autorisation et de déclaration prévues par les articles L.214-1 à L.214-6 du Code de l'environnement modifié :
- W le décret n° 93-743 du 29 mars 1993 relatif à la nomenclature des opérations soumises à autorisation ou à déclaration en application des articles L.214-1 à L.214-6 du Code de l'environnement modifié :
- le décret n° 94-841 du 26 septembre 1994 relatif aux conditions d'information sur la qualité de l'eau distribuée en W vue de la consommation humaine :
- **VU** le décret n° 95-635 du 6 mai 1995 relatif aux rapports annuels sur le prix et la qualité des services publics de l'eau potable et de l'assainissement :
- VU le décret n°2006-570 du 17 mai 2006 relatif à la publicité des servitudes d'utilité publique instituées en vue d'assurer la protection de la qualité des eaux destinées à la consommation humaine:
- VU l'arrêté du 26 juillet 2002 relatif à la constitution des dossiers mentionnés aux articles R 1321-6, 1321-7, 1321-14, 1321-42 et 1321-60 du Code de la santé publique :
- VU l'arrêté du 11 septembre 2003 portant application du décret n° 96-102 du 2 février 1996 et fixant les prescriptions générales applicables aux sondage, forage, création de puits ou d'ouvrage souterrain soumis à déclaration en application des articles L 214-1 à L 214-6 du Code de l'environnement et relevant de la rubrique 1.1.0 de la nomenclature annexée au décret n° 93-743 du 29 mars 1993 modifié;
- W l'arrêté du 11 septembre 2003 portant application du décret n° 96-102 du 2 février 1996 fixant les prescriptions générales applicables aux prélèvements soumis à déclaration en application des articles L 214-1 à L 214-6 du Code de l'environnement et relevant des rubriques 1.1.1, 2.1.0, 2.1.1 ou 4.3.0 de la nomenclature annexée au décret nº 93-743 du 29 mars 1993 modifié:
- VU la circulaire du 24 juillet 1990 relative à la mise en place des périmètre de protection des points de prélèvement d'eau destinée à la consommation humaine :
- VU la circulaire du 19 février 1998 relative à l'information sur la qualité des eaux d'alimentation à joindre à la facture d'eau :
- **VU** le SDAGE Rhône-Méditerranée-Corse;
- VU la délibération du Conseil municipal de la commune de Pouzols, en date du 16 décembre 2004 demandant :
	- · de déclarer d'utilité publique :
		- la dérivation des eaux pour la consommation humaine, -la délimitation et la création des périmètres de protection du captage
	- · de l'autoriser à :
		- délivrer au public de l'eau destinée à la consommation humaine.

et par laquelle la collectivité s'engage à indemniser les usiniers, irrigants et autres usagers des eaux de tous les dommages qu'ils pourraient prouver leur avoir été causés par la dérivation des eaux ;

- VU la délibération du 22 septembre 2005 approuvant le projet et son montant:
- W le dossier soumis à l'enquête publique ;
- VU le rapport de Monsieur Reille, hydrogéologue agréé en matière d'hygiène publique en date du 4 mai 2001 complété les 13 octobre 2003 et 26 septembre 2005;
- VU l'arrêté préfectoral n°2006-lil-003 du 11 janvier 2006 prescrivant l'ouverture de l'enquête préalable à la déclaration d'utilité publique ;
- W les résultats de l'enquête publique :
- les conclusions et l'avis du commissaire enquêteur en date du 21 mars 2006; W
- l'avis du Directeur régional de l'industrie, de la recherche et de l'environnement en date du 9 septembre 2005; **VU**
- **VU** l'avis du Conseil départemental d'hygiène en date du 29 juin 2006 ;
- le rapport de la MISE, service coordonnateur DDASS, en date du 13 juillet 2006, W
- l'arrêté préfectoral n° 2006 I-1620 du 4 juillet 2006, portant délégation de signature à Monsieur Nicolas LERNER, W sous-préfet de l'arrondissement de Lodève par intérim.
- CONSIDERANT QUE les besoins en eau potable destinés à l'alimentation humaine énoncés à l'appui du dossier sont justifiés :
- SUR proposition de Monsieur le sous préfet de Lodève par intérim,

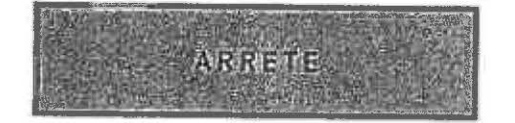

**DECLARATION D'UTILITE PUBLIQUE** 

#### **ARTICLE 1 : Déclaration d'utilité publique**

Sont déclarés d'utilité publique :

Lambert III:

- · les travaux réalisés par la commune de Pouzols en vue de la dérivation des eaux souterraines pour la consommation humaine à partir du forage du Stade F99 sis sur ladite commune.
- · la création des périmètres de protection immédiate, rapprochée et éloignée autour du captage.

ARTICLE 2 : Localisation, caractéristiques et aménagement du captage

Le forage du Stade F99, profond de 35 mètres, est implanté sur la parcelle cadastrée n°22 section AD de la commune de Pouzols. Cette parcelle appartient à la commune.

li exploite l'aquifère des cailloutis du Miocène moyen.

Les coordonnées topographiques Lambert de l'ouvrage sont :

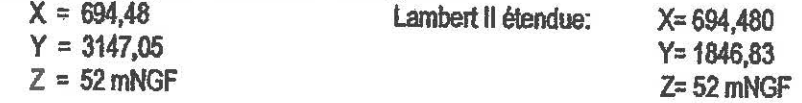

Afin d'assurer la protection sanitaire de l'ouvrage de captage, l'aménagement respecte les principes suivants :

- hauteur de la tête de forage située à au moins 0,50 mètre au-dessus du sol naturel,
- cimentation annulaire de l'ouvrage de 0 à 10 mètres, crépiné de 27 à 31 mètres dans les cailloutis du Miocène moyen,
- groupe électropompe immergé de 20 m3/h suspendu à une plaque pleine boulonnée sur la bride de tête de forage avec joint d'étanchéité et supportant la lyre de refoulement (col de cygne), passage de la colonne d'exhaure de la pompe, des évents, des câbles électriques à travers la plaque de suspension de la pompe munie de dispositifs d'étanchéité (presse-étoupe par exemple).
- clapet anti-retour en aval de la vanne de tête de forage sur la conduite de refoulement,
- dalle bétonnée périphérique d'un rayon de 2 mètres centrée sur le forage avec une pente vers l'extérieur (raccord dalle et forage muni d'un joint d'étanchéité).
- protection de la tête de forage par un abri en béton fermé par un regard en fonte conçu de façon à permettre la manutention de la pompe. Cet abri est muni d'un orifice (avec grillage pare -insecte) d'évacuation des eaux de fuite du dispositif de pompage en sa partie basseet d'une aération avec grille pare-insectes dans sa partie haute.

#### ARTICLE 3 : Capacité de pompage autorisée

Les débits maximum d'exploitation autorisés sont :

- un débit de prélèvement maximum en instantané de 20 m3/h
- un débit de prélèvement maximum journalier de 250 m3

Un système de comptage adapté permet de vérifier en permanence les valeurs de débits conformément à l'article L214-8 du Code de l'environnement. L'exploitant est tenu de conserver 3 ans les dossiers correspondant à ces mesures et les tenir à la disposition de l'autorité administrative.

**ARTICLE 4 : Droits des tiers** 

Conformément à l'engagement pris par la commune de Pouzols en date du 16 décembre 2004, la commune doit indemniser les usiniers, inigants et autres usagers de l'eau de tous les dommages qu'ils pourront prouver leur avoir été causés par la dérivation des eaux.

ARTICLE 5 : Périmètres de protection du captage (plans joints en annexe)

Des périmètres de protection immédiate, rapprochée et éloignée sont établis autour du captage. Ces périmètres s'étendent conformément aux indications des plans et états parcellaires joints au présent arrêté.

ARTICLE 5-1 : Périmètre de protection immédiate (PPI)

D'une superficie approximative de 243m<sup>2</sup>, le périmètre de protection immédiate englobe la parcelle cadastrée section AD n°22 de la commune de Pouzois. L'accès à ce périmètre s'effectue par l'avenue de Canet.

Dans ce périmètre se situent un local technique, l'ancien forage du Stade F88 ensablé et le forage de reconnaissance F'88

· Conformément à la réglementation en vigueur ce périmètre est et doit rester propriété du bénéficiaire de l'autorisation.

· Afin d'empêcher efficacement l'accès du périmètre aux tiers, ce périmètre est matérialisé par une clôture de 2 mètres minimum de hauteur munie d'un portail d'accès fermant à clé.

· Seules sont autorisées les activités liées à l'alimentation en eau potable à condition qu'elles ne provoquent pas de pollution de l'eau captée. Ainsi sont notamment interdits tous les dépôts et stockages de matériel qui ne sont pas directement nécessités par la surveillance du captage, l'épandage de matières quelle qu'en soit la nature susceptible de polluer les eaux souterraines, toute circulation de véhicules, toute activité, tout aménagement et construction des locaux qui ne sont pas directement nécessaires à l'exploitation des installations.

· La végétation présente sur le site est entretenue régulièrement (taille manuelle ou mécanique). L'emploi de produits phytosanitaires y est interdit. La végétation, une fois coupée doit être extraite de l'enceinte du périmètre de protection immédiate.

· Aucun ouvrage de captage supplémentaire ne peut être réalisé, sauf autorisation préfectorale préalable,

· Le périmètre et ses installations sont soigneusement entretenus et contrôlés périodiquement.

« Les eaux de ruissellement s'écoulent vers un fossé pluvial situé sous l'avenue de Canet, côté opposé au forage.

Prescription particulière:

· l'ancien forage du Stade F88 et le forage de reconnaissance F'88 peuvent être conservés, protégés et aménagés selon la réglementation en vigueur après vérification par diagraphie de leur impossibilité de favoriser des relations entre l'aquifère sollicité et les formations alluviales superficielles. Dans le cas contraire, leur condamnation par cimentation doit être réalisée.

· la totalité du grillage délimitant ce périmètre doit être doublée par une haie

### Article 5-2: Périmètre de protection rapprochée (PPR)

D'une superficie d'environ 6,5 hectares, il inclut l'isochrone théorique à 50 jours pour des valeurs d'exhaure maximalisées et supposées permanentes à 20 m3/h. Par mesure de sécurité, le périmètre retenu est donc plus étendu que l'enveloppe de l'isochrone théorique.Ce périmètre concerne exclusivement la commune de Pouzols.

Des servitudes sont instituées sur les parcelles du PPR mentionnées dans l'extrait parcellaire joint en annexe du dossier. Le document d'urbanisme de la commune doit délimiter une zone spéciale correspondante à l'emprise de ce PPR où la richesse à protéger est l'eau souterraine.

En règle générale, toute activité nouvelle doit prendre en compte la protection des ressources en eau souterraine de ce secteur dans le cadre de la réglementation applicable à chaque projet

· Sur ces parcelles, il est interdit toutes activités pouvant contribuer à altérer la qualité des eaux souterraines et notamment:

toutes constructions génératrices d'eaux résiduaires autres que domestiques,

les installations classées pour la protection de l'environnement (ICPE) soumises aux règles de l'urbanisme qu'elles relèvent de la procédure de déclaration ou d'autorisation,

les dépôts spécifiques de matières toxiques, dangereuses ainsi que de tous produits et substances susceptibles d'altèrer la qualité chimique des eaux.

les dépôts d'ordures ménagères, centres de transit, de traitement, de broyage ou de tri de déchets, déposantes.

les dispositifs épuratoires collectifs.

les commerces de moyenne et grande surface,

les installations de canalisations de transport d'hydrocarbures liquides, de produits chimiques, d'eaux usées industrielles.

les stockages souterrains de produits ou matières susceptibles d'attérer la qualité des eaux,

les réservoirs ou stockages spécifiques de produits chimiques, d'eaux usées industrielles, d'hydrocarbures liquides (hormis ceux réglementés ci-dessous),

· Sur ces parcelles, les instaliations et activités suivantes sont réglementées:

Pour le futur:

Les habitations individuelles sont autorisées dans la mesure où elles sont obligatoirement raccordées au réseau communal d'alimentation en eau potable et au réseau communal de collecte des eaux usées. Pour l'existant et le futur :

Les réservoirs d'hydrocarbures liquides réservés à l'usage des habitations individuelles doivent être aériens, disposés sur un socle à claire voie permettant de détecter une fuite éventuelle et disposés dans une cuve de rétention étanche d'un volume au moins égal au volume de stockage.

· Prescription particulière

Le point propreté situé dans le périmètre sur la parcelle cadastrée section AD n°23 doit être sorti sans délais de l'emprise de ce périmètre

#### ARTICLE 5-3 : Périmètre de protection éloignée (PPE)

D'une superficie approximative de 79 hectares, Il concerne les communes de Pouzols et Popian et correspond au secteur où le magasin gréso- sabieux se trouve à l'affleurement, c'est à dire à la zone d'alimentation principale de l'aquifère exploité. Il matérialise une zone sensible dans laquelle l'impact des installations présentant des risques pour la qualité des eaux souterraines doit être examiné avec un soin particulier.

Dans ce périmètre, les prescriptions suivantes sont :

dans le cas des projets qui sont sournis à une procédure préfectorale d'autorisation ou de déclaration, les documents  $\bullet$ d'incidence à fournir au titre de la réglementation sur les installations classées et de la loi sur l'eau, devront faire le point sur les risques de pollutions de l'aquifère capté engendrés par le projet,

en règle générale, toute activité nouvelle doit prendre en compte la protection des ressources en eau souterraine et superficielle de ce secteur dans le cadre de la réglementation applicable à chaque projet.

• A l'intérieur de ce périmètre, certaines activités sont réglementées à savoir.

#### Pour l'existant:

dans les documents d'urbanisme de chacune des communes concernées, on s'attachera à ce que les zones possédant actuellement un caractère naturel conservent ce caractère dans le zonage retenu.

les parcelles boisées qui constituent des zones globaiement favorables à la protection des eaux souterraines. doivent conserver ce caractère.

#### Pour le futur:

les autorités chargées d'instruire des dossiers relatifs à tous projets de construction, installations, activités ou travaux, doivent prendre en compte le risque de transfert de substances chimiques polluantes vers l'aquifère alimentant le captage, en recourant à la réglementation en viqueur.

les dossiers de demande de déclaration ou d'autorisation des ICPE doivent prendre en compte le risque de pollution des eaux souterraines. A ce titre, ces installations peuvent être soumises à des prescriptions particulières,

TRAITEMENT ET DISTRIBUTION DE L'EAU

#### **ARTICLE 6 : Modalités de la distribution**

La commune de Pouzols est autorisée à traîter et à distribuer au public de l'eau destinée à l'alimentation humaine à partir du forage du Stade F99 dans le respect des modalités suivantes :

- le réseau de distribution et le réservoir doivent être conçus et entretenus suivant les dispositions de la réglementation en vigueur.
- · les eaux distribuées doivent répondre aux conditions exigées par le code de la santé publique et ses textes d'application.
- le captage et le périmètre de protection immédiate sont propriété de la commune et sont aménagés conformément au présent arrêté.

#### **ARTICLE 7 : Traitement de l'eau**

L'eau avant distribution fait l'objet d'un traitement permanent comportant les étapes suivantes :

- déferrisation par oxydation,  $\bullet$
- filtration.
- désinfection finale

afin de réduire les teneurs excessives en fer et parer à d'éventuelles contaminations bactériennes.

Le point d'injection du chlore se fait sur la conduite d'amenée des eaux traitées au réservoir.

Dans le cas d'une modification significative de la qualité de l'eau brute mettant en cause la nature du traitement appliqué ou de dérives de la qualité de l'eau produite mettant en cause l'efficacité de la filière en place, la présente autorisation est à reconsidérer.

#### ARTICLE 8 : Surveillance de la qualité de l'eau

- · La commune de Pouzols veille au bon fonctionnement des systèmes de production, de traitement et de distribution et organise la surveillance de la qualité de l'eau distribuée.
- · le maître d'ouvrage, responsable de la distribution de l'eau doit établir un plan de surveillance tel que défini par les articles R-1321-23 et R-1321-25 du Code de la santé publique dans un délai maximum de 3 mois à compter de la signature du présent arrêté afin d'assurer une surveillance du traitement de l'eau distribuée. Il s'assure notamment de la présence permanente d'un résiduel de désinfectant en tout point du réseau. A cet effet, il dispose de matériel de terrain permettant la mesure de résiduel de chlore. L'ensemble de ces mesures est consigné dans un registre d'exploitation mis à la disposition des agents des services de l'Etat. Les interventions techniques réalisées sur les installations doivent également être mentionnées sur ce registre ;
- · Le maître d'ouvrage adresse chaque année à M. le Préfet (DDASS), un bilan de fonctionnement du système de distribution (surveillance et travaux) et indiquera le plan de surveillance pour l'année suivante ; Ce bilan intégrera un point particulier relatif à la déferisation;

- Le maître d'ouvrage est tenu d'informer immédiatement le préfet (DDASS) de tout dépassement des limites de qualité ou toute dégradation de la qualité observé. Il est tenu d'effectuer immédiatement une enquête afin d'en déterminer la cause et de porter immédiatement les constatations et les conclusions de l'enquête à la connaissance du préfet (DDASS). Il indique en outre, les mesures correctives envisagées pour rétablir la qualité des eaux. La Direction départementale des affaires sanitaires et socales pourra être amenée à demander un renforcement du programme d'analyses réglementaires:

#### ARTICLE 9 : Contrôle sanitaire de la qualité de l'eau

La qualité de l'eau est contrôlée selon un programme annuel défini par la réglementation en vigueur dans le cadre du contrôle des eaux d'alimentation. Le programme d'analyses est modulé d'une année sur l'autre pour respecter les fréquences réglementaires.

Les frais d'analyses et de préfèvements sont à la charge de la commune selon les tarifs et modalités fixés par la réglementation en vigueur.

Un suivi renforcé des teneurs en fer dans les eaux est réalisé autant que de besoin.

ARTICLE 10 : Dispositions permettant les prélèvements et le contrôle des installations

- · Les possibilités de prise d'échantillon
	- un robinet de prise d'échantillons d'eau brute est installé sur la tête de forage.
	- un robinet de prélèvement de l'eau traitée est installé en entrée et sortie du réservoir
- Ces robinets sont aménagés de façon à permettre :
	- le remplissage des flacons : hauteur libre d'au moins 40 cm entre le robinet et le réceptacle permettant l'évacuation des eaux d'écoulement à l'extérieur du bâti,
	- le flambage du robinet.
	- l'identification de la nature et de la provenance de l'eau qui s'écoule (panonceau, plaque gravée).
- · Les compteurs totalisateurs des volumes prélevés
	- un compteur totalisateur des débits prélevés est installé dans le local technique situé dans le PPI,
	- un compteur en sortie du réservoir est placé en sortie réservoir pour comptabiliser les débits en départ distribution.

· Les agents des services de l'Etat chargés de l'application du Code de la santé publique et du Code de l'environnement ont constamment libre accès aux installations autorisées. Les exploitants responsables des installations sont tenus de laisser à leur disposition le registre d'exploitation.

#### - ARTICLE 11 : Information sur la qualité de l'eau distribuée

L'ensemble des résultats d'analyses des prélèvements effectués au titre du contrôle sanitaire et les synthèses commentées que peut établir la DDASS sous la forme de bilans sanitaires de la situation pour une période déterminée sont portés à la connaissance du public selon les dispositions de la réglementation en vigueur.

#### **ARTICLE 12 : Mesures de sécurité**

· En cas de dysfonctionnement de la pompe d'exhaure, une pompe de secours neuve de même capacité est conservée dans un local technique pour remplacement rapide.

· Afin de répondre à l'évolution de la population et des besoins, des démarches visant à rechercher de nouvelles ressources ou à interconnecter le réseau communal avec le réseau de syndicats voisins doivent aboutir dans les meilleurs délais.

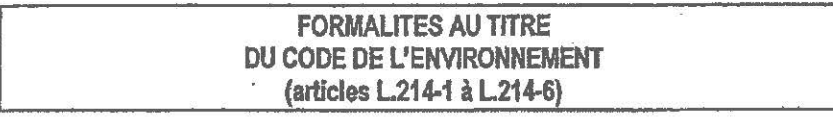

ARTICLE 13 : Situation de l'ouvrage par rapport au Code de l'environnement

Les débits d'exploitation envisagés pour le forage du Stade F99 sont de 20 m3/h et 250 m3/jour. Ce captage relève donc de la nomenclature établie par le décret n° 93-743 du 29 mars 1993 modifié pris en application des articles L214-1 à L214-6 Code de l'environnement. La rubrique concernée est la rubrique 1.1.1, procédure de déclaration (prélèvement compris entre 8 et 80 m3/h). Il est donc donné récepissé de déclaration.

**DISPOSITIONS DIVERSES** 

**ARTICLE 14 : Plan et visite de récolement** 

La commune de Pouzols établit un plan de récolement des installations à l'issue de la réalisation des travaux. Celui-ci est adressé au Préfet (DDASS) dans un délai de 3 mois suivant l'achèvement des travaux. Après réception de ce document une visite est effectuée par les services de l'Etat (DDASS) en présence du maître d'ouvrage.

**ARTICLE 15 : Entretien des ouvrages** 

Les ouvrages de captage, les dispositifs de protection et les systèmes de distribution sont régulièrement entretenus et contrôlés.

**ARTICLE 16 : Rendement du réseau** 

La commune met en œuvre toute disposition pour que le rendement du réseau soit en permanence au moins égal à 70%.

ARTICLE 17: Abrogation de l'arrêté préfectoral de DUP du 14 août 1962 concernant le forage F57 dît de la cave coopérative

L'arrêté préfectoral de Déclaration d'utilité publique concernant le forage du Stade est abrogé. L'ouvrage doit rester déséquipé et déconnecté du réseau de distribution.

ARTICLE 18 : Respect de l'application du présent arrêté

Le bénéficiaire de la présente autorisation veille au respect de l'application de cet arrêté y compris des prescriptions dans les périmètres de protection.

#### **ARTICLE 19 : Durée de validité**

Les dispositions du présent arrêté demeurent applicables tant que le forage du Stade F99 participe à l'approvisionnement de la collectivité, dans les conditions fixées par celui-ci.

**ARTICLE 20 : Servitudes de passage** 

Toute servitude de passage de canalisations doit faire l'objet d'un accord à l'amiable suivi d'un acte notarié et d'une inscription aux hypothèques. A défaut d'un accord à l'amiable, l'instruction de la servitude sera réglée par arrêté préfectoral après enquête publique diligentée en application des dispositions du code rural.

#### $-9-$

#### ARTICLE 21 : Notifications et publicité de l'arrêté

· Le présent arrêté est:

- publié au recueil des actes administratifs de l'Etat dans le département
- transmis au demandeur en vue de la mise en oeuvre des dispositions de cet arrêté.

· Le bénéficiaire de la présente autorisation adresse sans délai par lettre recommandée avec demande d'avis de réception ou par acte extrajudiciaire à chaque propriétaire intéressé (voir extrait parcellaire joint en annexe) un extrait du présent arrêté afin de l'informer des servitudes qui grèvent son terrain. Lorsque l'identité ou l'adresse d'un propriétaire est inconnue, la notification est faite au maire de la commune sur le territoire duquel est située la propriété soumise à servitudes, qui en assure l'affichage et et le cas échéant, le communique à l'occupant des lieux.

La notification par lettre recommandée avec demande d'avis de réception ou l'acte extrajudictaire doit indiquer les motifs justifiant les prescriptions et les parcelles concernées et doit préciser que la décision peut faire l'objet d'un recours devant le tribunal administratif dans un délai de 2 mois,

- · Le présent arrêté est transmis aux communes concernées par les différents périmètres de protection en vue:
	- de son insertion dans les documents d'urbanisme dans les conditions définies aux articles L126-1 et R 126-3 du code de l'urbanisme.
	- de son affichage en mairie de chaque commune concernée pendant une durée minimale de deux mois,
	- de l'insertion d'une mention de cet affichage en caractères apparents dans deux journaux locaux,
	- de sa conservation dans les mairies concernées qui délivrent à toute personne qui le demande les informations sur les servitudes qui sont attachées à ces périmètres de protection.

#### **ARTICLE 22:**

Le maître d'ouvrage transmet à la DDASS dans un délai de six mois après la date de signature du présent arrêté une note sur l'accomplissement des formalités du présent arrêté.

#### ARTICLE 23: Délais de recours et droits des tiers

Le présent arrêté peut être déféré au tribunal administratif de Montpellier (6, rue Pitot).

- . En ce qui concerne la déclaration d'utilité publique
- En application de l'article L 421-1 du Code de justice administrative :
- par toute personne ayant intérêt pour agir, dans un délai de deux mois à compter de son affichage en mairie.
- En ce qui concerne les servitudes publiques
- En application de l'article R 421-1 du Code de justice administrative :
- par les propriétaires concernés dans un délai de deux mois à compter de sa notification.
- · En ce qui concerne le Code de l'environnement (cas autorisation ou déclaration seulement)

En application des articles L.211-6, L.214-10, L.216-2 du Code de l'environnement et dans les conditions prévues à l'article 14 de la loi n° 76-663 du 19 juillet 1976 relative aux installations classées pour la protection de l'environnement :

- par le bénéficiaire, dans un délai de deux mois à compter de la notification,
- par les tiers, dans un délai de quatre ans à compter de la publication ou de l'affichage, ce délai étant le cas échéant prolongé jusqu'à la fin d'une période de deux années suivant la mise en activité de l'installation.

ARTICLE 24 : Sanctions applicables en cas de non-respect de la protection des ouvrages

· Non-respect de la déclaration d'utilité publique

En application de l'article L.1324-3 du Code de la santé publique est puni d'un an d'emprisonnement et de 4 500 € d'amende, le fait de ne pas se conformer aux dispositions des actes portant déclaration d'utilité publique.

· Dégradation, pollution d'ouvrages

En application de l'article L.1324-3 du Code de la santé publique est puni de trois ans d'emprisonnement et de 45 000 € d'amende le fait de:

- dégrader des ouvrages publics destinés à recevoir ou à conduire des eaux d'alimentation,
- laisser introduire des matières susceptibles de nuire à la salubrité dans l'eau de source, des fontaines, des puits, des citernes, des conduites, des aqueducs, des réservoirs d'eau servant à l'alimentation publique.

#### **ARTICLE 25:**

Le sous-préfet de Lodève,

Les Maires des communes de Pouzols et Popian,

Le Directeur départemental des affaires sanitaires et sociales.

Le Directeur départemental de l'agriculture et de la forêt,

Le Directeur départemental de l'équipement,

Le Directeur départemental des services d'incendie et de secours,

Le Directeur régional de l'industrie, de la recherche et de l'environnement,

sont chargés, chacun en ce qui le concerne, de l'exécution du présent arrêté qui sera publié au recueil des actes administratifs de la Préfecture de l'Hérault.

Liste des annexes :

- · PPI, PPR, PPE
- · Etat parcellaire

Lodève, le 13 juillet 2006 Le Sous-Préfet de Lodève par Intérim.

LERNI

Pour copie conforme à l'original Pour le Sous-Préfet et par délégation Le Secrétaire Gépéral

Monique BARISSE

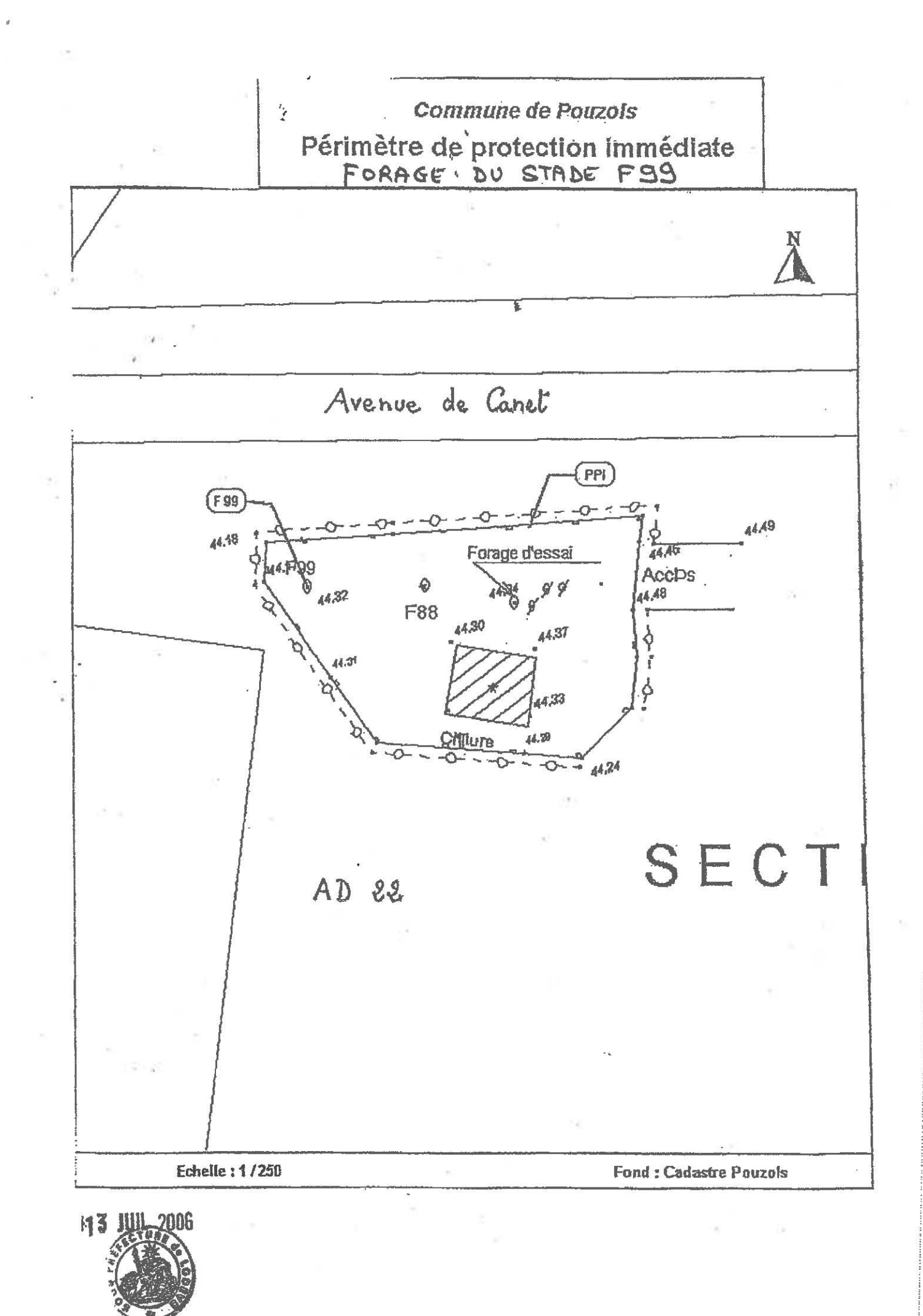

 $\overline{\mathcal{A}}$ 

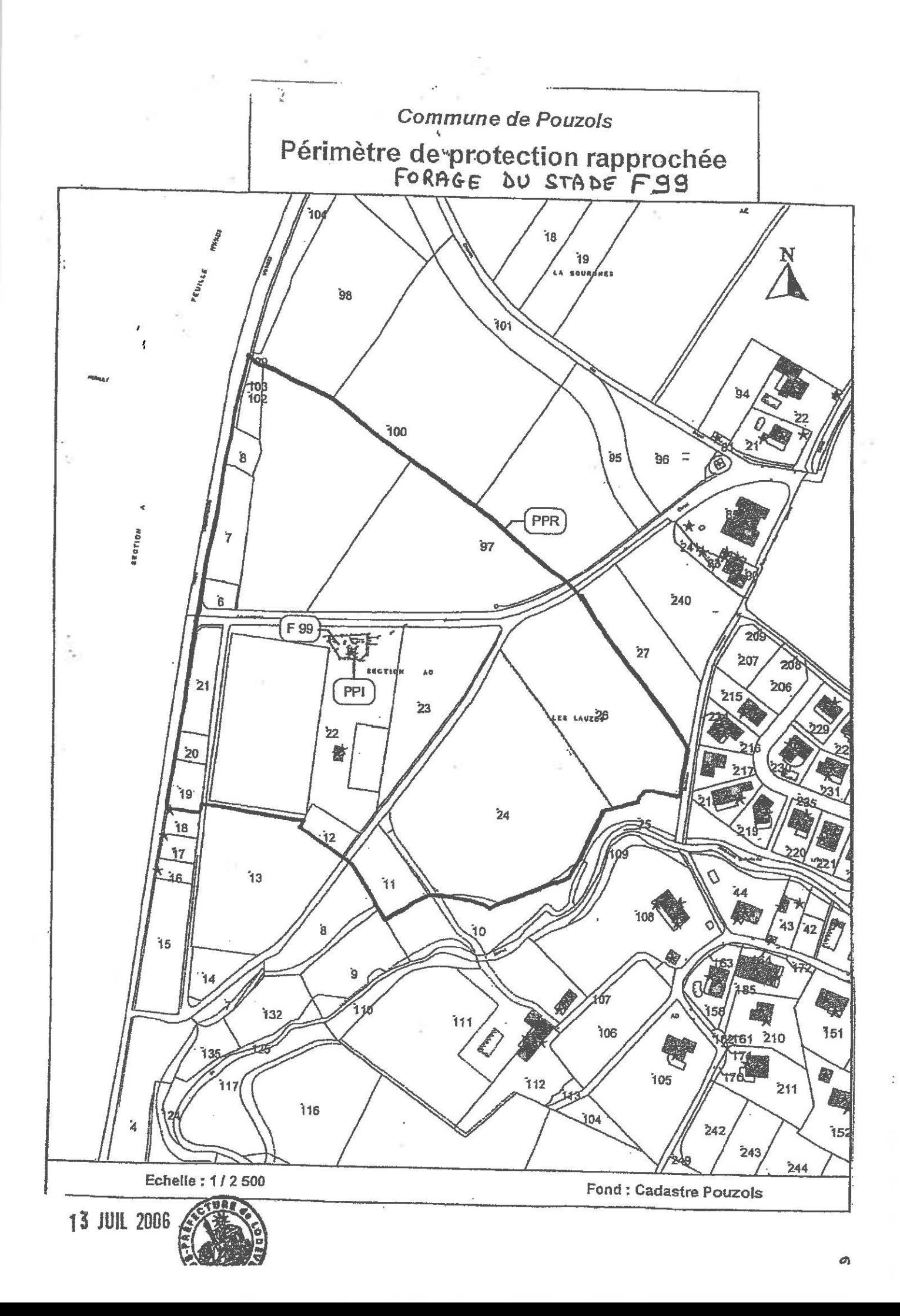

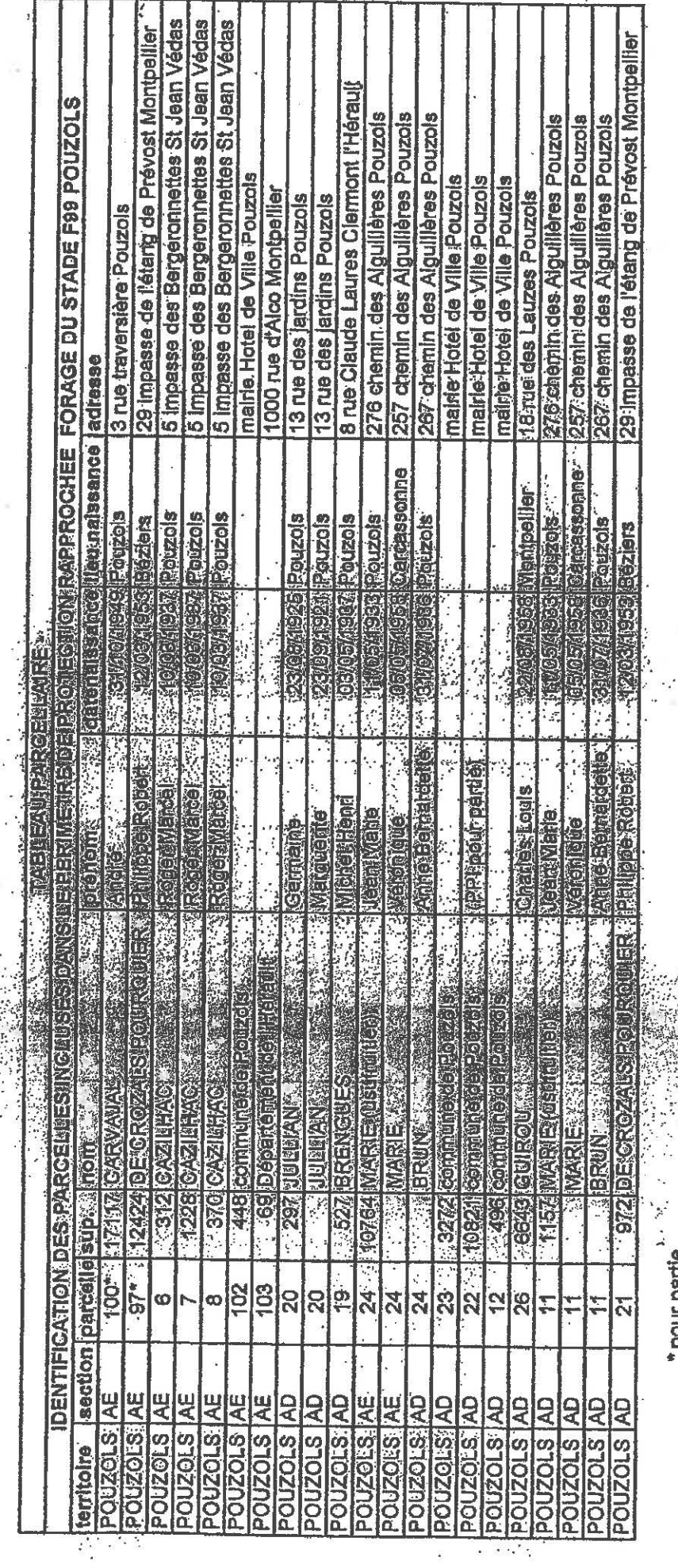

 $\mathbf{C}^{(2)}$  ,  $\mathbf{C}^{(2)}$ 

 $\begin{array}{c} \text{MCM} \text{ MCM} \text{ and} \text{ MCM} \text{ and} \text{ MCM} \text{$ 

 $\frac{1}{2}$  ,  $\frac{1}{2}$ 

 $\frac{1}{2}$ 

 $\frac{1}{2}$ 

ï

 $\begin{array}{c} \bullet \\ \bullet \end{array}$ 

\* pour partie

 $\mathcal{H}_{\mathcal{F}}$ 

 $\cdot$  .

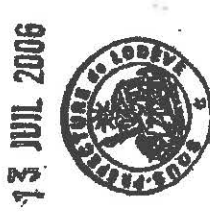

 $\frac{1}{2}$  $\mathcal{V}_\mathcal{P}$ 

승진 곡이

 $\tilde{S}$ 

J,

 $\mathcal{C}$ V)

 $\sim$ 

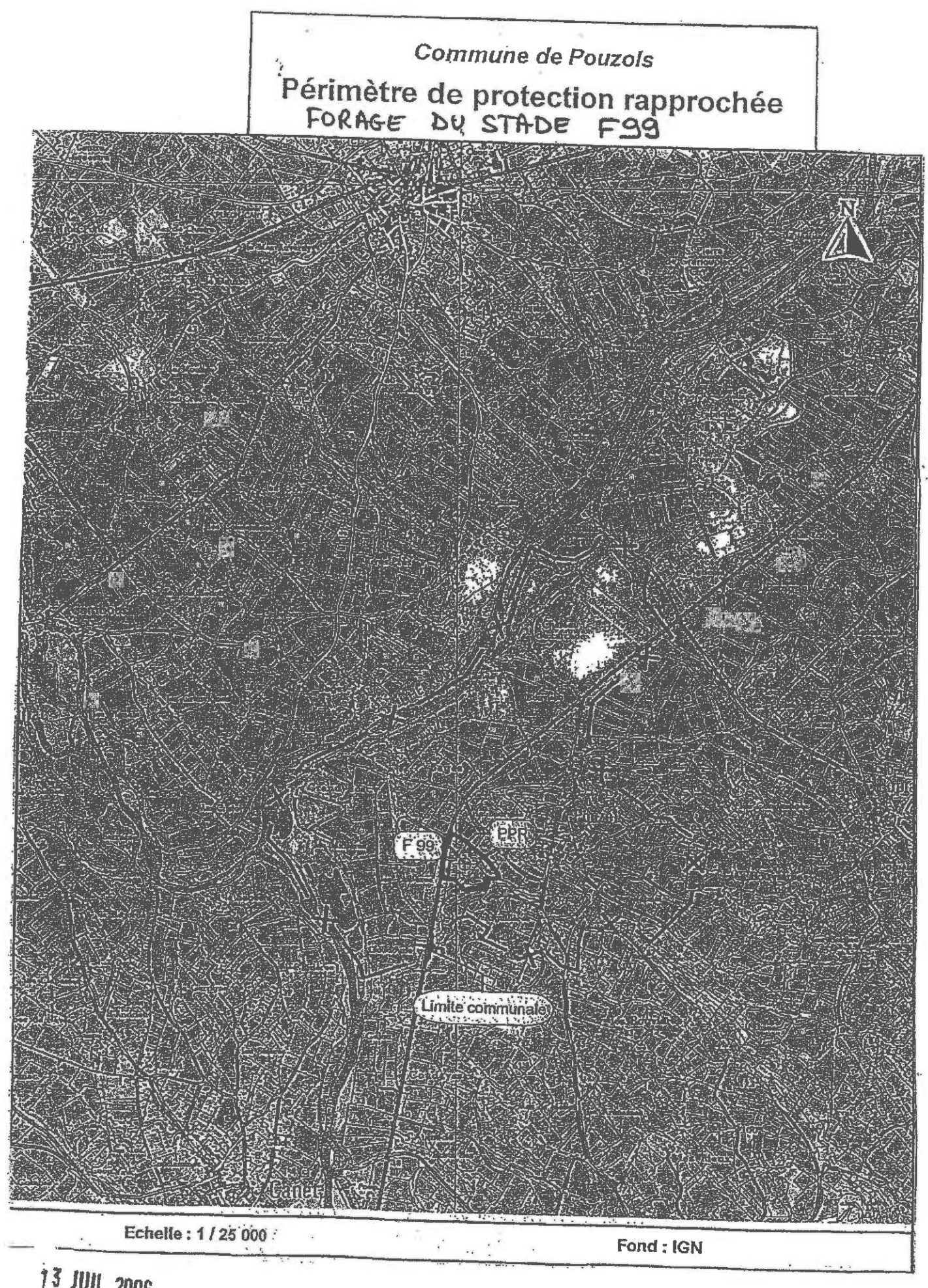

**13 JUL 2006** 

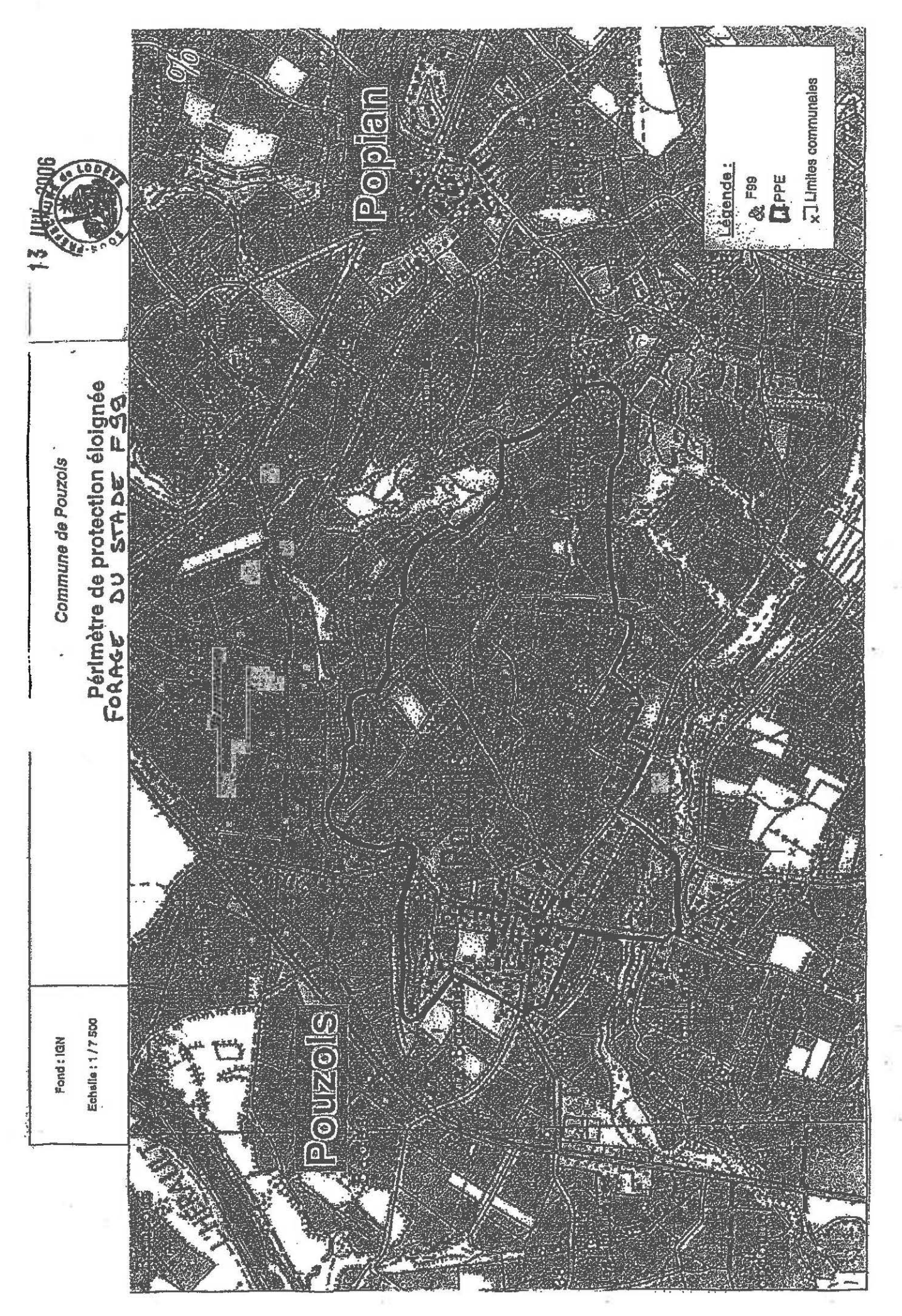

 $\alpha$ 

de numérisation

**Servitude A3** 

Servitude de passage des engins mécaniques d'entretien et de dépôt des produits de curage et faucardement attachées aux canaux d'irrigation et émissaires d'assainissement

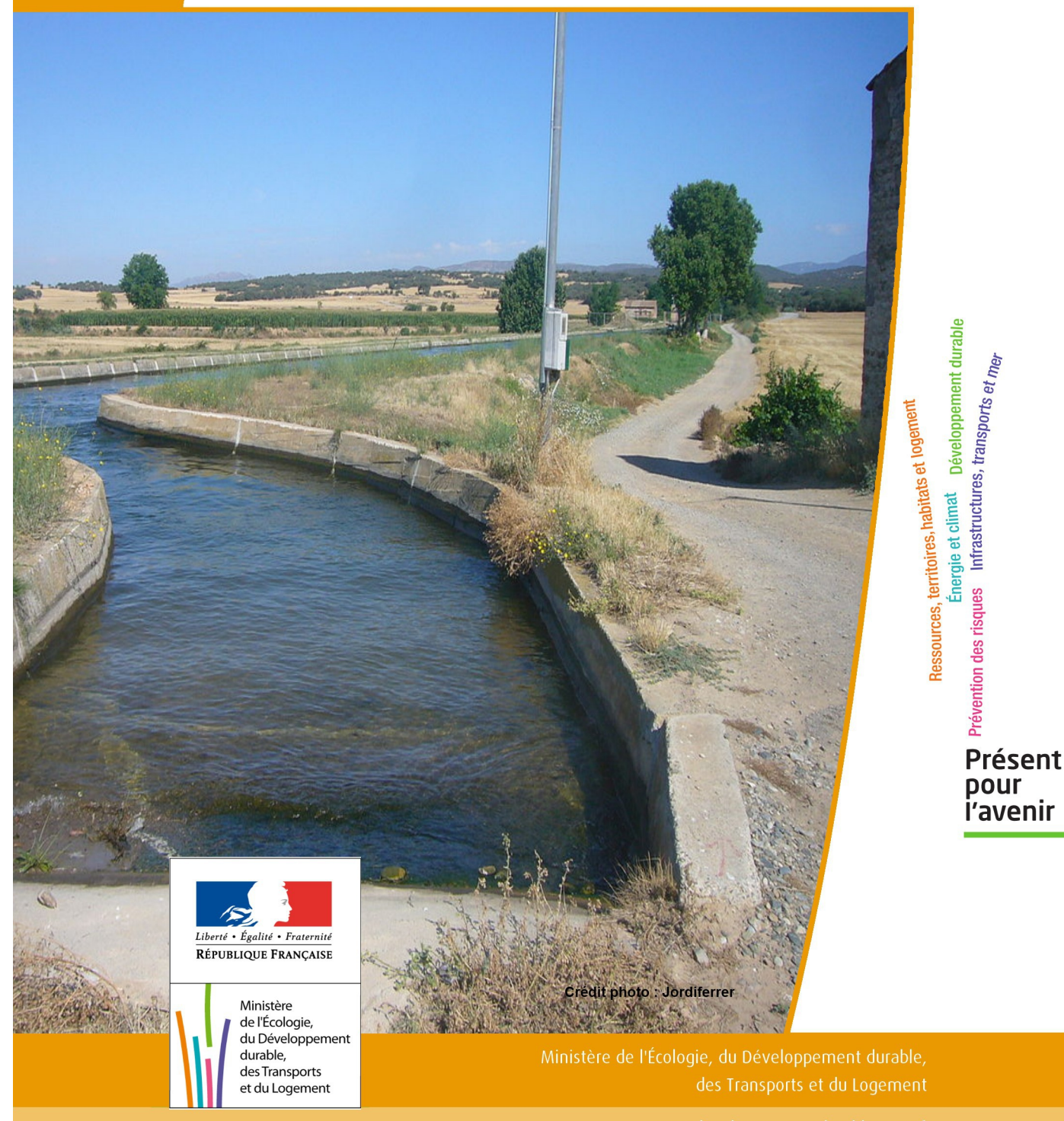

# SERVITUDES DE TYPE A3

# **Servitude de passage des engins mécaniques d'entretien et de dépôt des produits de curage et faucardement attachées aux canaux d'irrigation et émissaires d'assainissement**

Servitudes reportées en annexe de l'article R. 126-1 du Code de l'urbanisme dans les rubriques :

#### II – Servitudes relatives à l'utilisation de certaines ressources et équipements C – Canalisations b) Eaux et assainissement

# **1 - Fondements juridiques**

# 1.1 - Définition

En application des dispositions de l'article L. 152-7 du Code rural et de la pêche maritime : « Les riverains de celles des sections de canaux d'irrigation pour lesquelles l'application des dispositions du présent article aura été déclarée d'utilité publique sont tenus de permettre le libre passage et l'emploi sur leurs propriétés, dans la limite d'une largeur de quatre mètres à partir de la rive, des engins mécaniques servant aux opérations d'entretien. Ils doivent également permettre en certains endroits le dépôt des produits de curage et de faucardement. A ces endroits, la zone grevée de servitude peut atteindre le double de la largeur existant entre les berges opposées du canal reprofilé ».

L'article L. 152-13 du Code rural et de la pêche maritime rend cette servitude applicable aux émissaires d'assainissement qui, n'ayant pas le caractère de cours d'eau naturels, sont exclus du bénéfice des dispositions relatives aux servitudes de passage sur les berges des cours d'eau non domaniaux.

Les terrains bâtis ou clos de murs, les cours et jardins attenant aux habitations à la date de publication de l'acte prescrivant l'enquête préalable à la déclaration d'utilité publique sont exonérés des servitudes de passage et de dépôt.

A l'intérieur des zones soumises aux servitudes :

- toute nouvelle construction, toute élévation de clôture fixe, toute plantation est soumise à autorisation préfectorale ; les constructions, clôtures ou plantations édifiées sans cette autorisation peuvent être supprimées à la diligence du gestionnaire du canal, à ce habilité par le préfet ;
- les propriétaires de clôtures, arbres et arbustes existant dans les zones grevées de servitudes antérieurement à la publication de l'acte prescrivant l'enquête préalable à la déclaration d'utilité publique peuvent être mis en demeure par le préfet de supprimer ces clôtures, arbres et arbustes. Cette suppression ouvre droit à indemnité. En cas d'inexécution, les clôtures, arbres et arbustes peuvent être supprimés aux frais des propriétaires par l'organisme gestionnaire du canal, à ce habilité par le préfet. Cette exécution d'office ne fait pas disparaître le droit à indemnité ;
- au cas où une clôture, dont la suppression n'est pas ordonnée, doit être déplacée pour permettre le passage des engins mécaniques, son déplacement et sa remise en place incombent à la collectivité ou à l'organisme chargé de l'entretien du canal.

L'établissement et l'exercice de cette servitude ouvrent droit à indemnité dont les contestations sont jugées comme en matière d'expropriation pour cause d'utilité publique.

Les dispositions des articles L. 152-7 et L. 152-11 du code rural et de la pêche maritime, relatifs à une servitude de passage des engins mécaniques sur les terrains bordant certains canaux d'irrigation et à une servitude de dépôts, sont applicables à ceux des émissaires d'assainissement qui, n'ayant pas le caractère de cours d'eau naturels, sont exclus du bénéfice des dispositions relatives aux servitudes de passage sur les berges des cours d'eau non domaniaux.

# 1.2 - Références législatives et réglementaires

#### Anciens textes :

- Articles 128-6 et 138-1 du code rural

- Décret n°61-605 du 13 juin 1961 fixant les conditions d'application des articles 1286 et 1381 du code rural relatifs aux servitudes devant permettre l'entretien par engins mécaniques de certains canaux d'irrigation et de certains émissaires d'assainissement

#### Textes en vigueur :

Articles L. 152-7 à L. 152-13 et R.152-17 à R. 152-25 du code rural et de la pêche maritime

# 1.3 - Bénéficiaires et gestionnaires

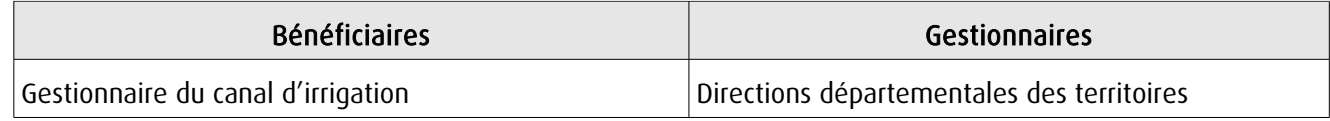

# 1.4 - Procédures d'instauration, de modification ou de suppression

La servitude est instaurée dans les conditions et selon les étapes suivantes :

1. Demande d'établissement de la servitude adressée au préfet par la personne à qui incombe l'entretien des canaux. La demande comprend :

- une notice explicative indiquant l'objet et les motifs de la demande ;
- un plan général de l'ouvrage faisant apparaître les sections du canal le long desquelles l'application de la servitude de passage est demandée ainsi que les endroits prévus pour le dépôt des produits de curage et de faucardement ;
- l'avis du directeur départemental des territoires.

2. Enquête préalable à la déclaration d'utilité publique dans les formes prévues par les articles R. 11-3 à R. 11-7 du code de l'expropriation pour cause d'utilité publique ;

3. En même temps que l'enquête préalable à la déclaration d'utilité publique visée ci-dessus ou après intervention de la déclaration d'utilité publique : réalisation d'une enquête parcellaire dans les conditions définies aux articles R. 11-19 à R. 11-31 du code de l'expropriation pour cause d'utilité publique, sous réserve des adaptations rendues nécessaires par l'objet de l'enquête et précisées à l'article R. 152-20 du code rural et de la pêche maritime ;

4. Notification individuelle du dépôt du dossier est faite par le demandeur aux propriétaires intéressés, dans les formes et suivant les conditions prévues à l'article R. 11-22 du code de l'expropriation pour cause d'utilité publique ; cette notification doit comporter la mention du montant de l'indemnité offerte pour l'établissement de la servitude ;

5. Établissement de la servitude par arrêté préfectoral ;

6. Notification par lettre recommandée au demandeur du texte de l'arrêté préfectoral établissant la servitude ;

7. Notification d'un extrait de cet arrêté, à la diligence du demandeur, à chaque propriétaire intéressé, par lettre recommandée avec demande d'avis de réception ; au cas où la résidence du propriétaire est inconnue, la notification de l'extrait est faite au fermier, locataire, gardien ou régisseur de la propriété ou, à défaut, au maire de la commune où se trouve cette propriété ;

8. Affichage de l'arrêté préfectoral établissant la servitude à la mairie de chacune des communes intéressées ;

9. Annexion de la servitude au plan local d'urbanisme.

# 1.5 - Logique d'établissement

# 1.5.1 - Les générateurs

Les canaux d'irrigation

## 1.5.2 - Les assiettes

Une bande de terrain dont la largeur est fixée par le préfet, mais qui ne pourra pas dépasser 4 mètres. Pour le dépôt des produits de curage et de faucardement, la zone grevée de servitude peut toutefois atteindre le double de la largeur existant entre les berges opposées du canal reprofilé.

# **2 - Bases méthodologiques de numérisation**

# 2.1 - Définition géométrique

## 2.1.1 - Les générateurs

Le générateur est de type linéaire et représente l'axe du canal d'irrigation.

#### 2.1.2 - Les assiettes

L'assiette est de type surfacique, constituée d'une zone tampon basée sur les rives du canal. Sa largeur de part et d'autre est égale à la valeur fixée dans l'arrêté, et à défaut : 4 mètres.

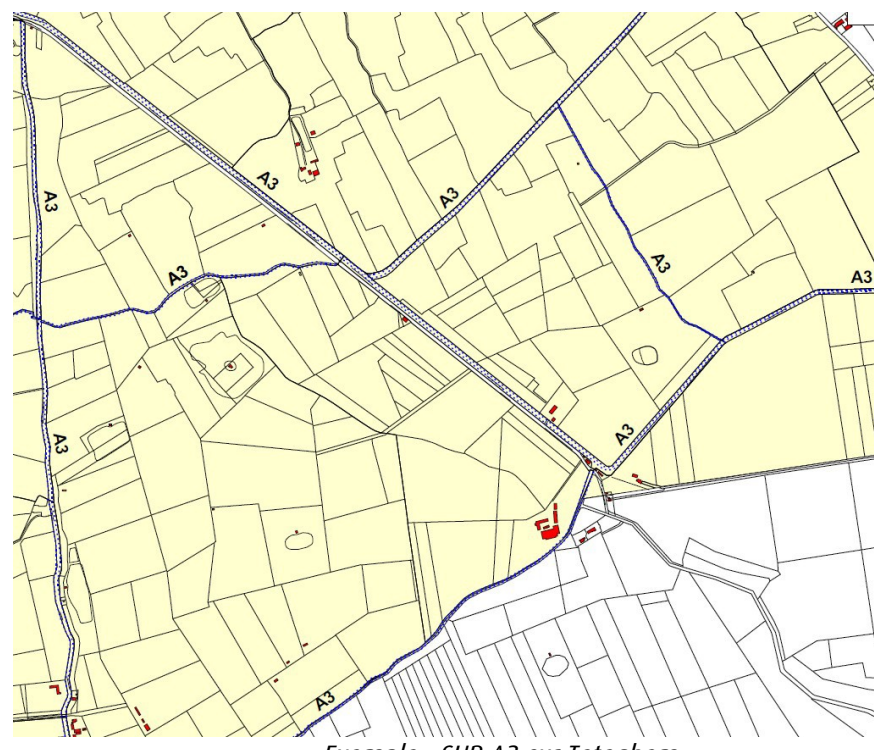

Exemple : SUP A3 sur Teteghem

# 2.2 - Référentiels géographiques et niveau de précision

Référentiels : - Composante topographique du Référentiel à Grande Echelle - scan 25 Précision : Échelle de saisie maximale : celle de la BD Topo Échelle de saisie minimale : 1/25000

# **3 - Numérisation et intégration**

# 3.1 - Numérisation dans MapInfo

# 3.1.1 - Préalable

Télécharger à partir du site du [PND Urbanisme](http://urbanisme.info.application.i2/rubrique.php3?id_rubrique=178) (http://urbanisme.info.application.i2/rubrique.php3?id\_rubrique=178) :

- la documentation sur la structure des fichiers MapInfo,
- les modèles de fichiers MapInfo (actes, générateurs, assiettes, liens sup / communes).

# 3.1.2 - Saisie de l'acte

- Ouvrir le fichier modèle XX ACT.tab puis l'enregistrer sous le nom A3 ACT.tab.

- Saisir les données alphanumériques liées aux actes conformément aux consignes de saisie figurant au *chapitre 2* du document *Structure des modèles mapinfo.odt*.

# 3.1.3 - Numérisation du générateur

#### Recommandations :

Privilégier la numérisation au niveau départemental

#### Précisions liées à GéoSUP :

Un seul type de générateur est possible pour une sup A3 : une polyligne correspondant à l'axe des canaux d'irrigation. Remarque : plusieurs générateurs sont possibles pour une même servitude A3 (ex. : départ de plusieurs canaux d'irrigation).

#### Numérisation :

Ouvrir le fichier XX SUP GEN.tab puis l'enregistrer sous le nom A3 SUP GEN.tab.

Le générateur est de type linéaire :

- numériser l'axe du canal d'irrigation à l'aide de l'outil polyligne  $\Box$  (trait continu, couleur noir, épaisseur 1 pixel).

#### Saisie des données alphanumériques associées :

Saisir les données alphanumériques liées à la création du générateur conformément aux consignes de saisie figurant au chapitre 3 du document Structure des modèles mapinfo.odt

Si plusieurs générateurs sont associés à une même servitude le champ NOM SUP devra être saisi de façon similaire pour tous les objets créés. En revanche le champ NOM\_GEN devra être saisi de façon distincte.

Pour identifier la représentation graphique du générateur dans GéoSUP, le champ CODE\_CAT prend la valeur A3

# 3.1.4 - Création de l'assiette

#### Recommandations :

Privilégier la numérisation au niveau départemental.

#### Précisions liées à GéoSUP :

Un seul type d'assiette est possible pour une sup A3 :

- une surface correspondant à une bande de terrain nécessaire à l'entretien du canal d'irrigation de type surfacique. Remarque : plusieurs assiettes sont possibles pour une même servitude.

#### Numérisation :

- Ouvrir le fichier XX\_ASS.tab puis l'enregistrer sous le nom A3\_ASS.tab

- L'assiette est de type surfacique : dessiner la bande de terrain nécessaire à l'entretien du canal d'irrigation à l'aide de l'outil polygone  $\triangle$  (trame transparente, ligne continu, épaisseur 1 pixel)

Si plusieurs assiettes sont associés à une même servitude : numériser les différentes assiettes à l'aide des méthodes précédemment citées puis assembler les en utilisant l'option Objets / Assembler. Penser ensuite à compacter la table MapInfo.

Remarque : ne pas assembler des assiettes de types différents (ex. : un point avec une surface). Seuls les assiettes de type surfacique peuvent être assemblés avant l'import dans GéoSUP.

#### Saisie des données alphanumériques associées :

Saisir les données alphanumériques liées aux générateurs conformément aux consignes de saisie figurant au chapitre 4 du document Structure des modèles mapinfo.odt.

#### Important :

Pour identifier le type de représentation graphique de l'assiette dans GéoSup, le champ CODE\_CAT prend la valeur A3.

Pour identifier le type d'assiette, le champ TYPE\_ASS doit être en adéquation avec le type de catégorie saisi dans le champ CODE CAT : pour la catégorie A3 le champ TYPE ASS doit prendre la valeur : Zone de protection (en respectant la casse).

#### 3.1.5 - Lien entre la servitude et la commune

- Ouvrir le fichier XX, LIENS, SUP, COM.tab puis l'enregistrer sous le nom A3, SUP, COM.tab.

- Saisir toutes les communes impactées par l'emprise (assiette) de la servitude, conformément aux consignes de saisie figurant au chapitre 5 du document Structure des modèles mapinfo.odt.

### 3.2 - Données attributaires

Consulter le [document de présentation](http://urbanisme.info.application.i2/IMG/pdf/20130415_Guide_methodologique_document_presentation_cle6b79b2.pdf) au paragraphe "règles de nommage des objets" (page 6/11) ainsi que le [modèle conceptuel SUP du CNIG](http://www.cnig.gouv.fr/Front/index.php?RID=142) et/ou le [standard COVADIS SUP.](http://portail-ig.metier.i2/standard-de-donnees-covadis-a1820.html)

# 3.3 - Sémiologie

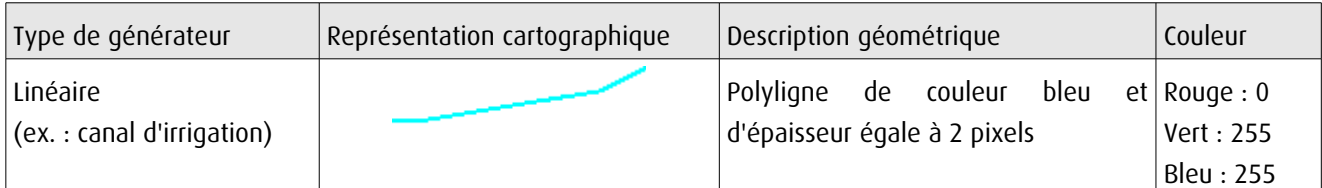

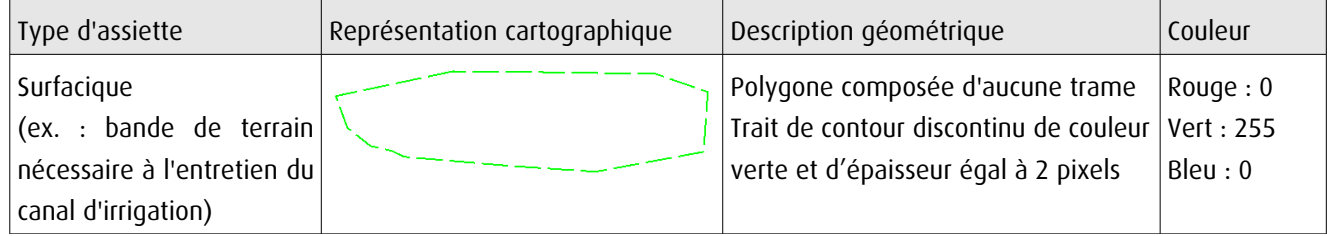

# 3.4 - Intégration dans GéoSup

Importer les fichiers MapInfo dans l'ordre suivant : les actes, les sup et les générateurs, les assiettes et enfin les liens sup / communes.

Conformément aux consignes figurant aux chapitres 4, 5, 6, et 7 du document Import\_GeoSup.odt.

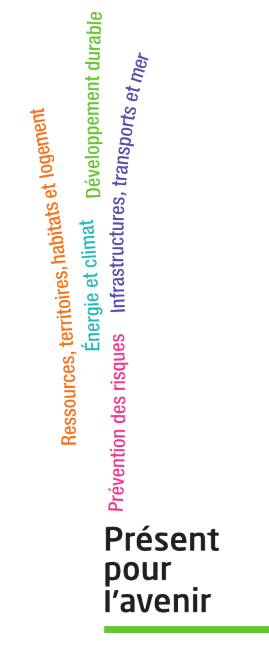

**Ministère de l'Écologie, du Développement durable, des Transports et du Logement** Direction générale de l'Aménagement, du Logement et de la Nature

> Arche Sud 92055 La Défense Cedex

Extrait du règlement du Canal de Gignac relatif aux servitudes d'utilité publique le long du canal principal et des canaux secondaires et tertiaires.

#### « Article 30 : Servitudes

L'ASA peut faire pénétrer sur les parcelles où sont implantés les ouvrages syndicaux ses agents et engins ou ceux des entrepreneurs accrédités par elle, en vue de la surveillance, l'entretien, la réparation et la modification des ouvrages et réseaux établis. Le propriétaire de ces parcelles est appelé dans la suite « le concédant ».

Le concédant s'interdira toute action pouvant entraîner une dégradation des ouvrages syndicaux placés sur sa propriété, une altération de leur fonctionnement ou compromettre leur entretien.

Les servitudes affectées aux ouvrages de l'ASA sont les suivantes :

Le libre passage est assuré le long des canaux en laissant une bande non clôturée, ni plantée, ni construite et où aucun dépôt gênant le passage ne sera fait. Les résidus liés au curage ou au débroussaillage sont laissés sur place, à charge pour les propriétaires riverains de les évacuer si nécessaire.

La largeur de la bande de libre passage et de dépôt varie selon le type de canal :

- Canal Principal : 4 mètres.
- Canalet secondaire : 70 cm.
- Canalet tertiaire de distribution, rigole principale ou embranchement : 40 cm.

La bande de libre passage et de dépôt doit être praticable et elle est prise sur un terrain plat situé à partir du bord extérieur des berges du canal lorsque le terrain est plat ou à partir du bord du talus bordant le canal, le cas échéant.

Afin d'éviter des blessures aux personnes, la largeur de la bande de libre passage le long d'un canalet est portée à 70 cm si la clôture est réalisée avec des fils de fer barbelés ou autres éléments pouvant occasionner des blessures.

Les conduites enterrées sont sur toute leur longueur et sur une largeur de trois mètres centrée sur l'ouvrage, exemptes de toutes construction et de toute plantation.

L'accès des agents de l'ASA et de leurs engins aux autres ouvrages syndicaux est laissé libre afin d'en permettre l'entretien et l'exploitation.

Les bornes collectives sont libres d'accès pour tout usager.

Chaque adhérent est tenu de laisser le passage sur ses terrains aux agents de l'ASA ou à ses entreprises et engins pour permettre l'accès aux ouvrages syndicaux dans le cas où la bande de passage est enclavée ou insuffisante pour la réalisation des travaux nécessaires.

Ces obligations sont des charges réelles des parcelles touchées et se transmettent de propriétaire en propriétaire.

Conformément à l'article 4 de l'ordonnance 2004-632, le propriétaire porte les servitudes à la connaissance des personnes qui acquièrent des droits sur la ou les parcelles concernées notamment en cas de transfert de propriété ou de location. »